Автономная некоммерческая образовательная организация высшего образования «Сибирский институт бизнеса и информационных технологий»

**УТВЕРЖДАЮ** Pekrop ИМ.Г. Родионов «11» января 2021 г.

## **РАБОЧАЯ ПРОГРАММА ДИСЦИПЛИНЫ**

## **«Сети и системы передачи информации»**

(протокол решения Ученого совета № 4/Д от 11.01.2021 г.)

Направление подготовки **09.03.03 Прикладная информатика**

Направленность **«Прикладная информатика в экономике»**

> Квалификация выпускника **«бакалавр»**

Форма обучения (год набора) **очная (2021, 2022, 2023) заочная (2021, 2022, 2023, 2024) очно-заочная (2022, 2023, 2024)** Рабочая программа дисциплины «Сети и системы передачи информации».

**Автор(ы):** старший преподаватель факультета очного обучения

Куликова Е.В.

**Рецензент(ы):** А.Е. Ультан, доцент кафедры «Высшая математика и информатика» Омского филиала ФГОБУ ВО «Финансовый университет при Правительстве РФ», к.т.н.

Рабочая программа рассмотрена руководителем ОПОП:

Куликова Е.В.

Рабочая программа одобрена Ученым советом института (протокол № 4/Д от 11 января 2021 г.)

(с изменениями и дополнениями от 01 сентября 2021 г., протокол решения УС № 1)

(с изменениями и дополнениями от 26.01.2022 г., протокол решения УС № 6)

(с изменениями и дополнениями от 31.08.2022 г., протокол решения УС № 13)

Нормативно-правовую базу разработки рабочей программы дисциплины составляют:

- Федеральный государственный образовательный стандарт высшего образования бакалавриат по направлению подготовки 09.03.03 Прикладная информатика (приказ Минобрнауки России от 19.09.2017 г. № 922)

- Приказ «Об утверждении Порядка организации и осуществления образовательной деятельности по образовательным программам высшего образования – программам бакалавриата, программам специалитета, программам магистратуры» от 06 апреля 2021 г. № 245.

- Приказ «Об утверждении порядка перечней специальностей и направлений подготовки высшего образования» от 12 сентября 2013 г. № 1061.

- Основная профессиональная образовательная программа высшего образования направления подготовки бакалавриата 09.03.03 Прикладная информатика (направленность «Прикладная информатика в экономике»), утвержденная ректором 11.01.2021.

- Положение о комплектах оценочных материалов основной профессиональной образовательной программы высшего образования в АНОО ВО «Сибирский институт бизнеса и информационных технологий», утвержденное ректором 31.08.2020 г.

## **1. ПЕРЕЧЕНЬ ПЛАНИРУЕМЫХ РЕЗУЛЬТАТОВ ОБУЧЕНИЯ ПО ДИСЦИПЛИНЕ, СООТНЕСЕННЫХ С ПЛАНИРУЕМЫМИ РЕЗУЛЬТАТАМИ ОСВОЕНИЯ ОПОП БАКАЛАВРИАТА**

*Цель дисциплины «Сети и системы передачи информации»* - теоретическая и практическая подготовка студентов к деятельности в области анализа и построения современных сетей и систем передачи информации; развитие у обучающихся навыков командной работы, межличностной коммуникации, принятия решений.

*Задачи дисциплины:*

- получение системного представления о современных сетях, системах передачи информации;

- приобретение знаний об основных видах систем передачи данных и их характеристик, о характере формирования сигналов, способах их обработки;

- формирование умений по построению современных сетевых топологий и систем связи, использованию перспективных технологий, стандартов и протоколов передачи данных.

В результате освоения ОПОП бакалавриата обучающийся должен овладеть следующими результатами обучения по дисциплине:

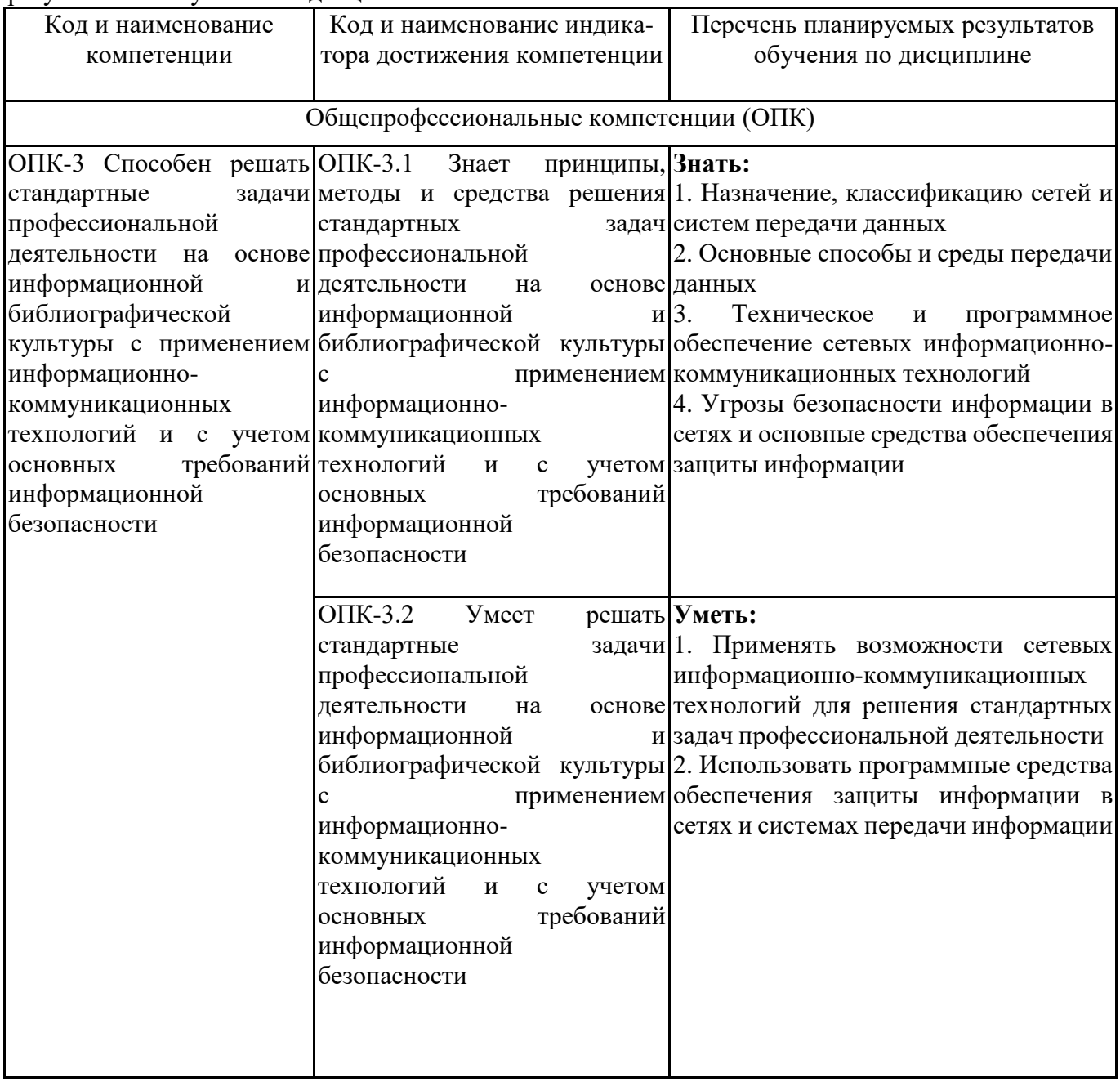

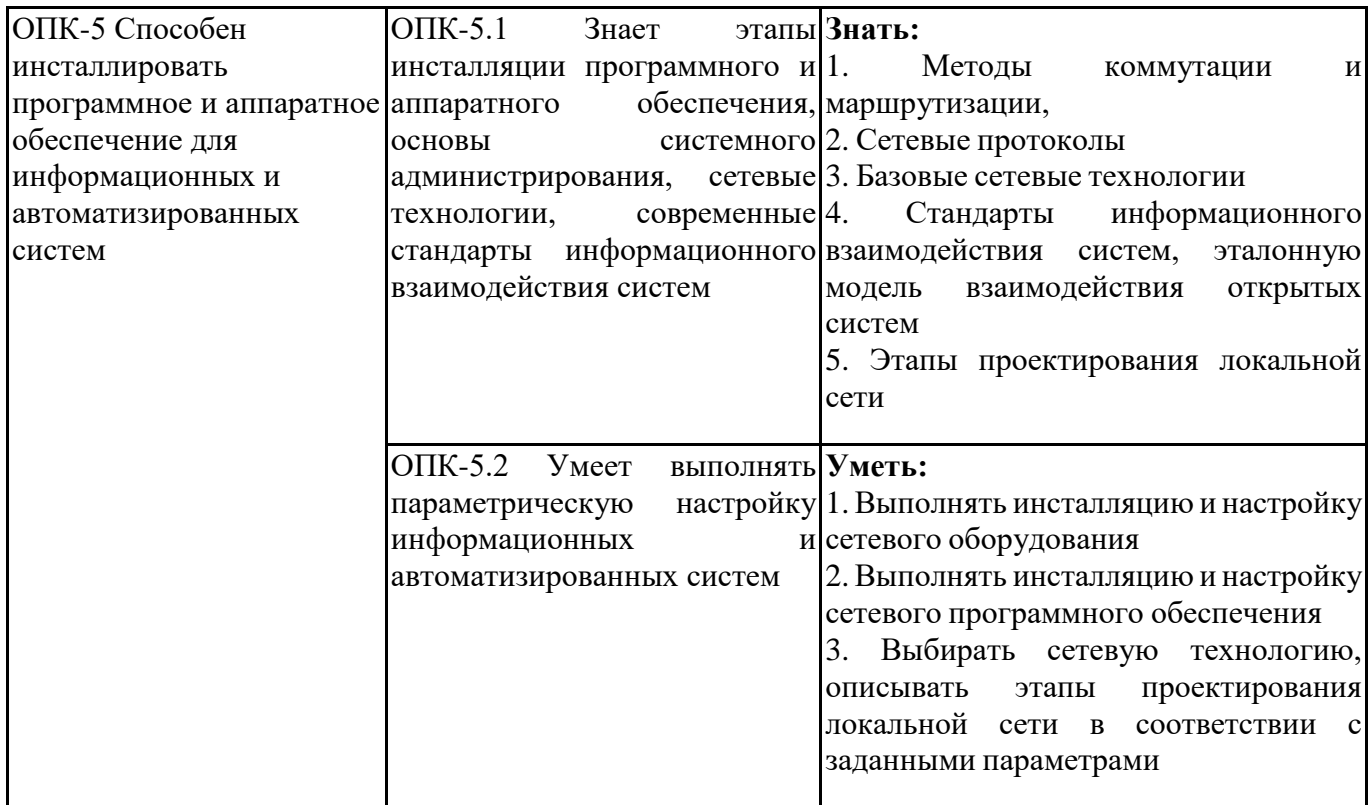

## **2. МЕСТО ДИСЦИПЛИНЫ В СТРУКТУРЕ ОПОП БАКАЛАВРИАТА**

*Дисциплина «Сети и системы передачи информации» входит в обязательную часть учебного плана блока «Дисциплины, модули» основной профессиональной образовательной программы (Б1.О.28).*

*Данная дисциплина предусмотрена учебным планом в 6 семестре по очной форме, в 7 семестре по заочной и очно-заочной формах обучения.*

При изучении данного курса студенты опираются на знания и умения, полученные в результате освоения следующих дисциплин:

"Информатика и информационные технологии"

"Аппаратные средства вычислительной техники"

"Операционные системы и среды"

Знания и умения, полученные в результате изучения данной дисциплины, используются в последующем для изучения:

"Информационная безопасность ИС"

"Технологическая (проектно-технологическая) практика"

"Выполнение и защита выпускной квалификационной работы"

## **3. ОБЪЕМ ДИСЦИПЛИНЫ В ЗАЧЕТНЫХ ЕДИНИЦАХ С УКАЗАНИЕМ КОЛИЧЕСТВА АКАДЕМИЧЕСКИХ ЧАСОВ, ВЫДЕЛЕННЫХ НА КОНТАКТНУЮ РАБОТУ ОБУЧАЮЩИХСЯ С ПРЕПОДАВАТЕЛЕМ (ПО ВИДАМ ЗАНЯТИЙ) И НА САМОСТОЯТЕЛЬНУЮ РАБОТУ ОБУЧАЮЩИХСЯ**

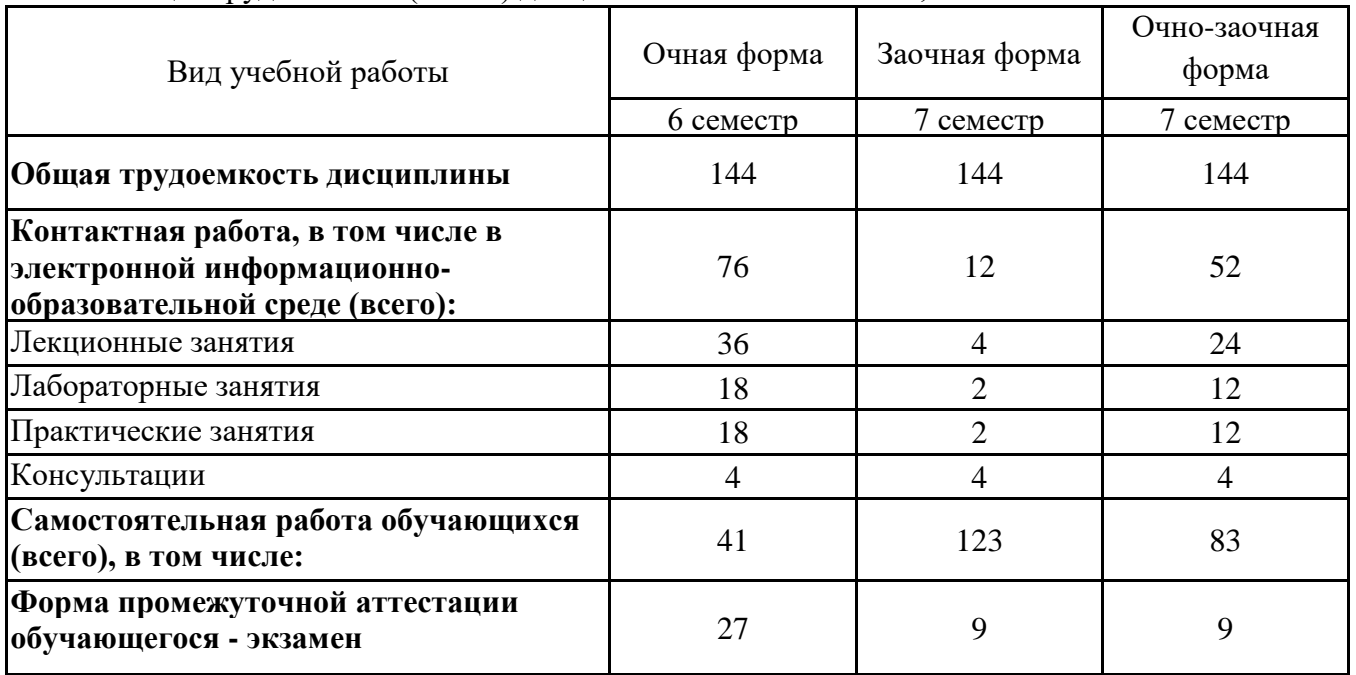

Общая трудоемкость (объем) дисциплины составляет 4 з.е., 144 ч.

## **4. СОДЕРЖАНИЕ ДИСЦИПЛИНЫ, СТРУКТУРИРОВАННОЕ ПО ТЕМАМ (РАЗДЕЛАМ) С УКАЗАНИЕМ ОТВЕДЕННОГО НА НИХ КОЛИЧЕСТВА АКАДЕМИЧЕСКИХ ЧАСОВ И ВИДОВ УЧЕБНЫХ ЗАНЯТИЙ**

**4.1. Разделы дисциплины (модуля) и трудоемкость по видам учебных занятий (в часах)**

6 семестр, очная форма обучения

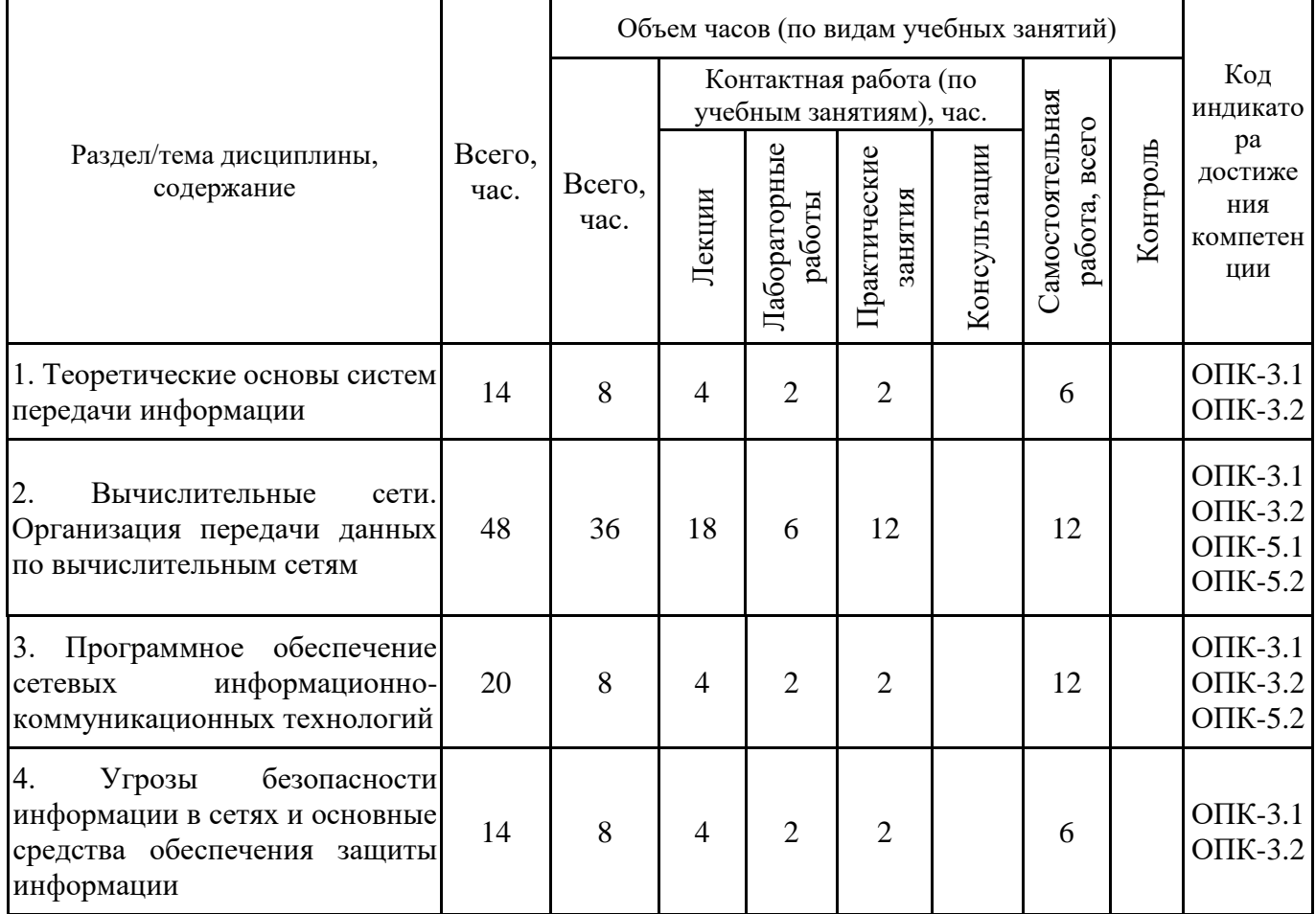

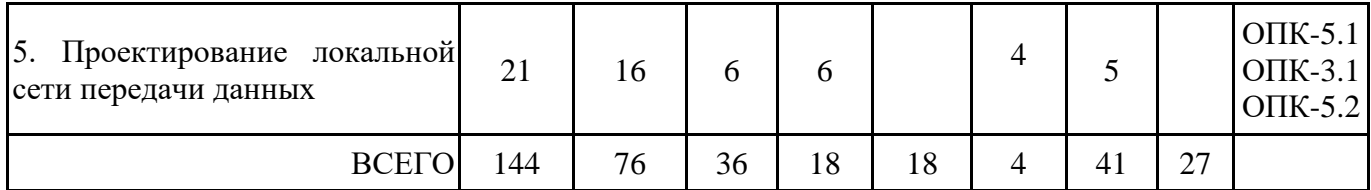

Формы текущего контроля – посещение и работа на лекционных занятиях и лабораторных работах (собеседование, контрольная работа, круглый стол и дискуссия, отчет по лабораторной работе), письменное задание (реферат), практическое задание (кейс), тренажеры.

Форма промежуточной аттестации – экзамен.

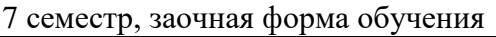

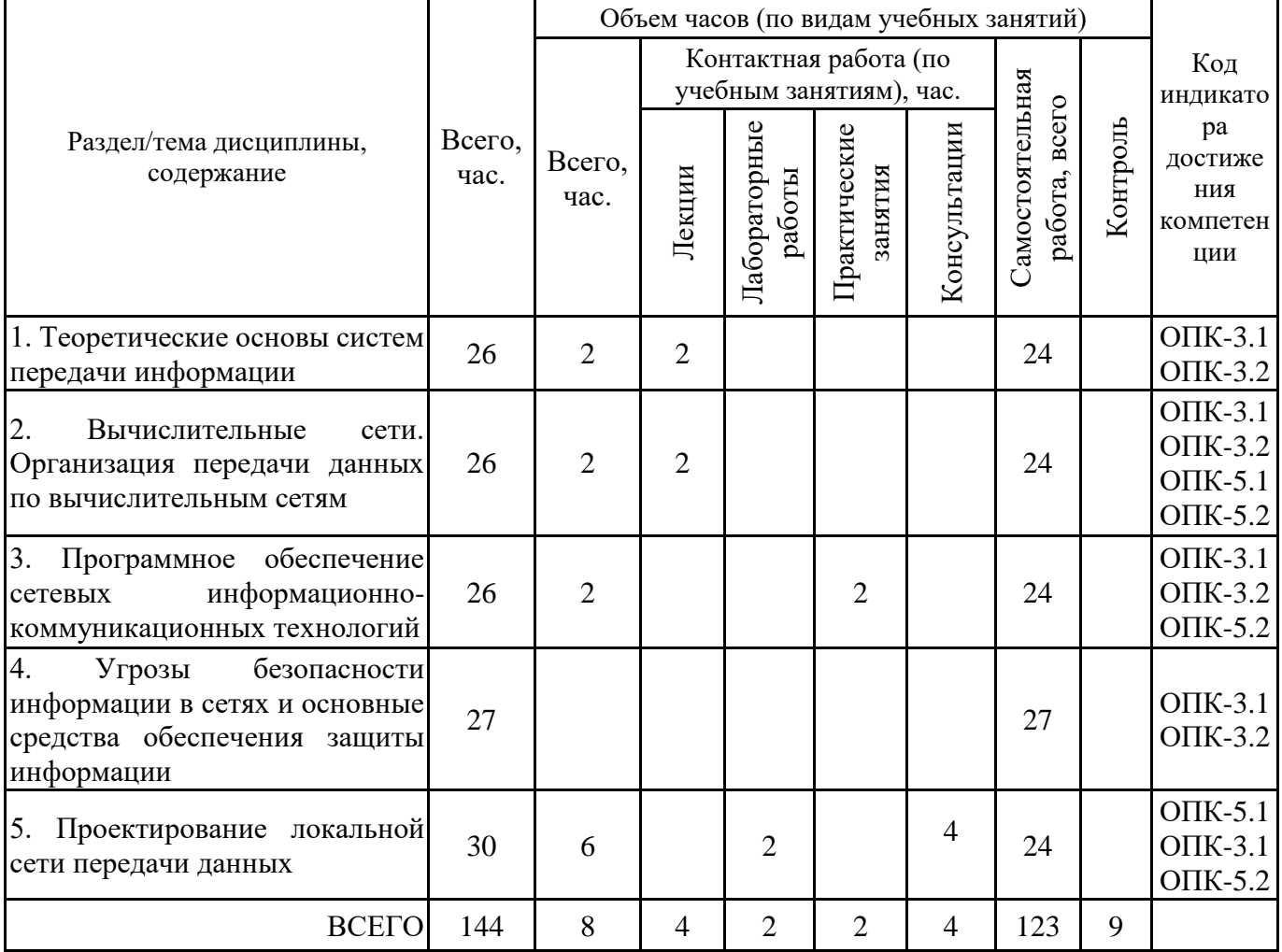

Формы текущего контроля – посещение и работа на лекционных занятиях и лабораторных работах (собеседование, контрольная работа, круглый стол и дискуссия, отчет по лабораторной работе), письменное задание (реферат), практическое задание (кейс), тренажеры.

Форма промежуточной аттестации – экзамен.

7 семестр, очно- заочная форма обучения

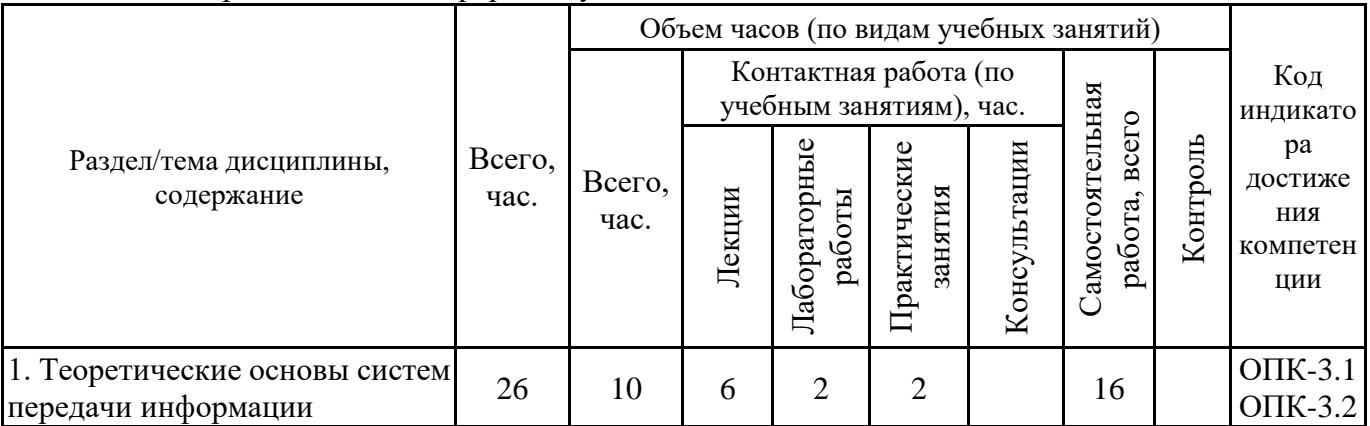

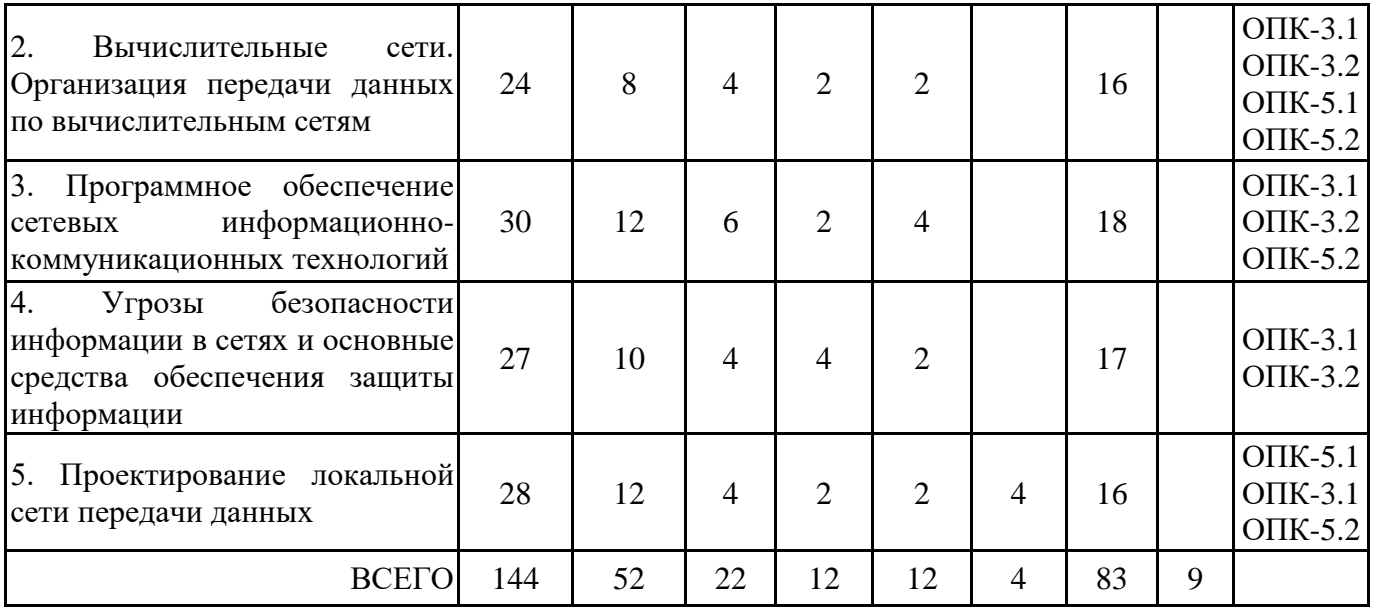

Формы текущего контроля – посещение и работа на лекционных занятиях и лабораторных работах (собеседование, контрольная работа, круглый стол и дискуссия, отчет по лабораторной работе), письменное задание (реферат), практическое задание (кейс), тренажеры.

Форма промежуточной аттестации – экзамен.

## **4.2. Содержание дисциплины, структурированное по разделам (темам) Тема 1. Теоретические основы систем передачи информации**

#### **Лекционные занятия 1.**

Классификация систем связи. Характеристика процесса передачи данных. Основы передачи дискретных данных. Методы передачи дискретных данных и пропускная способность. Аналоговые каналы передачи данных. Методы модуляции в системах связи. Режимы передачи данных. Типы синхронизации данных.

#### **Практические занятия 2.**

Вопросы для обсуждения:

- 1. Характеристики процесса обмена сообщениями.
- 2. Симплексный режим. Полудуплексный режим. Дуплексный режим.
- 3. Частотное мультиплексирование.
- 4. Временное мультиплексирование.
- 5. Синхронная передача. Асинхронная передача.

6. Аналоговая модуляция. Управление параметрами сигнала несущей частоты.

#### **Лекционные занятия 3.**

Организация систем передачи информации. Кодирование информации в системах связи. Циклические коды и скремблирование. Виды цифрового кодирования. Требования к методам цифрового кодирования.

#### **Лабораторные занятия 4.**

Изучение способов физического и логического цифрового кодирования на физическом уровне при передаче данных в сетях и системах передачи данных (на примере видов цифрового кодирования: NRZ, NRZI, AMI, RZ, Манчестер-II).

#### **Тема 2. Вычислительные сети. Организация передачи данных по вычислительным сетям**

#### **Лекционные занятия 1.**

Основные понятия компьютерных сетей. Первые вычислительные сети. Назначение, преимущества и недостатки сетей и систем передачи данных. Классификация сетей. Многослойная модель.

## **Практические занятия 2.**

Вопросы для обсуждения:

- 1. Телекоммуникации. Телекоммуникационные технологии в сетях.
- 2. Классификация сетей по территории.
- 3. Классификация сетей по способу управления, по методу доступа.
- 4. Классификация сетей по организации передачи информации.
- 5. Классификация сетей по совместимости программ.
- 6. Классификация сетей по топологии.
- 7. Классификация сетей по назначению.
- 8. Классификация сетей по скорости передачи данных.
- 9. Классификация сетей по типу среды передачи данных.

## **Лекционные занятия 3.**

Локальные компьютерные сети. Основные характеристики локальных компьютерных сетей. Преимущества и недостатки локальных компьютерных сетей. Виды локальных сетей по организации управления. Характеристика одноранговой сети. Характеристика сети с выделенным сервером.

#### **Практические занятия 4.**

Вопросы для обсуждения:

1. Локальные вычислительные сети: функционирование.

2. Основные компоненты сети: узлы, периферийные устройства, сетевые устройства, сетевая среда

3. Серверы и рабочие станции.

4. Критерии выбора типа сети.

#### **Лекционные занятия 5.**

Топологии компьютерных сетей. Базовые и комбинированные топологии локальной сети. Физическая топология. Логическая топология.

#### **Практические занятия 6.**

Вопросы для обсуждения (работа в парах по рассмотрению и анализу топологий компьютерных сетей):

1. Топология «Шина».

- 2. Топология «Звезда».
- 3. Топология «Кольцо».

4. Сравнительная характеристика базовых топологий. Составление сравнительной таблицы.

5. Комбинированные топологии.

#### **Лекционные занятия 7.**

Основные характеристики глобальных компьютерных сетей. Примеры глобальных компьютерных сетей. Глобальная сеть Internet: история развития сети Internet, определение, принципы построения сети Internet, протокол TCP/IP, адресация в Internet, сервисы Internet, навигация пользователей в сети Интернет.

#### **Практические занятия 8.**

Вопросы для обсуждения:

1. Структура и организация функционирования глобальных и региональных вычислительных сетей.

2. Сервисы и службы сети Internet.

- 3. Онлайн сервисы.
- 4. Оффлайн сервисы.
- 5. Облачные технологии.
- 6. Электронная коммерция.

Практическое (групповое) задание: провести исследование на тему «Статистика применения служб и сервисов сети Интернет. Применение облачных технологий». Предоставить отчет в виде доклада (в сопровождении презентации).

#### **Лекционные занятия 9.**

Пакетная передача данных. Назначение, преимущества и недостатки пакетной передачи. Структура пакета. Пример технологии пакетной передачи данных. Протоколы обмена. Адресация пакетов. Методы управления обменом. Классификация методов управления обменом. Централизованные и децентрализованные методы доступа. Маркерная передача. Управление обменом в сети с топологией «звезда». Управление обменом в сети с топологией «шина». Управление обменом в сети с топологией «кольцо».

#### **Лабораторные занятия 10.**

Моделирование передачи данных в сетях различных топологий (для моделирования применяется программа-тренажер, демонстрирующая различные методы управления обменом в сетях различных топологий).

#### **Лекционные занятия 11.**

Системы и каналы передачи данных. Линии и каналы связи, их классификация. Кабельные каналы связи. Основные характеристики и виды кабелей. Кабели на основе витых пар. Коаксиальные кабели. Оптоволоконные кабели. Сравнительная характеристика типов кабелей. Беспроводная передача.

#### **Лабораторные занятия 12.**

Типы кабелей и контактов. Коаксиальный кабель, кабель «витая пара», кабель на основе оптического волокна. Создание прямых и перекрёстных кабелей UTP.

#### **Лекционные занятия 13.**

Эталонная модель OSI. Назначение модели OSI. Уровни модели OSI. Понятие «открытой системы». Функции уровней модели OSI. Обмен данными на уровнях модели OSI. Типы протоколов. Стандартные стеки коммуникационных протоколов. Стек протоколов TCP/IP. Протокол IP и адресация в сети. Протокол TCP. Протокол HTTP. Протокол FTP. DNS. Набор протоколов OSI. Набор протоколов SPX/IPX. Проблемы стандартизации и протоколы.

#### **Лабораторные занятия 14.**

Стек протоколов TCP/IP. Порты TCP/IP, номера портов. Отображение символьных адресов на IP- адреса: служба DNS. Автоматизация процесса назначения IP- адресов узлам сети — протокол DHCP. Формат пакета IP. Управление фрагментацией. Порты TCP/IP номера портов. Отслеживание разрешения DNS-имен. Изучение протокола FTP. Работа с сетевыми утилитами и командами в командной строке (PING, TRACERT, ipconfig, PATHPING, NSLOOKUP и др.)

#### **Лекционные занятия 15.**

Коммуникационное оборудование. Методы структуризации сети. Устройства физической структуризации сети. Повторители. Концентраторы. Устройства логической структуризации сети. Коммутаторы. Мосты. Маршрутизаторы. Шлюзы. Сетевые платы. Активное и пассивное коммуникационное оборудование. Методы коммутации и маршрутизации. Структурированная кабельная система. Особенности инсталляции и настройки сетевого оборудования.

#### **Практические занятия 16.**

Сравнительная характеристика устройств. Критерии сравнения: уровни модели OSI, объединение сегментов, цели применения, адресация, топология, применение в современных сетях.

Задание выполняется в парах. Предоставляется отчет в виде сравнительной таблицы.

Процедуры инсталляции и настройки сетевого оборудования на примере коммутатора.

#### **Лекционные занятия 17.**

Структура стандартов IEEE 802.x. Обзор сетевых технологий. Технология Ethernet. Технология FDDI. Характеристика FDDI. Технология 100VG-AnyLAN. Технология Fast Ethernet. Технология Gigabit Ethernet.

## **Практические занятия 18.**

Вопросы для обсуждения:

- 1. Высокоскоростные сетевые технологии.
- 2. Беспроводные технологии.
- 3. Сравнительная характеристика сетевых технологий.
- 4. Критерии выбора сетевой технологии.

Задание выполняется в парах. Предоставляется отчет в виде сравнительной таблицы.

#### **Тема 3. Программное обеспечение сетевых информационно-коммуникационных технологий**

#### **Лекционные занятия 1.**

Сетевое программное обеспечение. Классификация сетевых программ. Системные приложения. Сетевая ОС. Структура сетевой ОС. Семейства сетевых ОС. Характеристика основных сетевых операционных систем.

#### **Практические занятия 2.**

Вопросы для обсуждения:

- 1. Задачи программного обеспечения вычислительных сетей.
- 2. Виды сетевых программ.
- 3. Серверные ОС.
- 4. Сетевые ОС рабочих станций.
- 5. Функции модуля клиента операционных систем.
- 6. Функции модуля сервера операционных систем.
- 7. Особенности инсталляции и настройки сетевого программного обеспечения.
- 8. Этапы установки сетевой ОС.

#### **Лекционные занятия 3.**

Программы для работы с сетью. Сетевые утилиты. Динамические системы именования. Глобальные службы каталогов. Принцип организации DNS. Служба передачи файлов FTP.

#### **Лабораторные занятия 4.**

1 часть. Устранение сетевых неполадок:

- 1. Поиск и устранение неполадок с использованием сетевых программных средств.
- 2. Поиск и устранение неполадок физического подключения.

2 часть. Удаленное подключение. Управление удаленным рабочим столом.

## **Тема 4. Угрозы безопасности информации в сетях и основные средства обеспечения защиты информации**

#### **Лекционные занятия 1.**

Основы информационной безопасности в сетях. Риски вторжения в сеть. Источники вторжений. Методы атак. Общие меры обеспечения безопасности. Механизмы безопасности на сетевых уровнях. Анализ уязвимостей. Использование межсетевых экранов. Основные средства обеспечения защиты информации. Защита процессов сетевого соединения: аутентификации и передачи данных. VPN-соединения. Защита доступа к сетевым устройствам.

#### **Практические занятия 2.**

Вопросы для обсуждения:

- 1. Уязвимости и атаки. несанкционированный доступ к сети.
- 2. Цели сетевой безопасности.
- 3. Программные средства обеспечения защиты информации в сетях.
- 4. Аппаратные средства обеспечения защиты информации в сетях.
- 5. Цели сетевой безопасности.
- 6. Свойства системы обеспечения безопасности локальных и корпоративный сетей.

#### **Лабораторные занятия 3.**

1 часть. Настройка политик доступа и настройки DMZ. Построение VPN-туннелей. Выполнение анализа уязвимости системы.

1. Настройка политик доступа и настройки DMZ.

2. Выполнение анализа уязвимости системы.

2 часть. Изучение функциональных возможностей программных средств обеспечения защиты информации.

## **Тема 5. Проектирование локальной сети передачи данных Лекционные занятия 1.**

Принципы структурированного проектирования сети. Три уровня иерархической сети и их использование в проекте сети. Модель Cisco Enterprise Architecture. Необходимость создания архитектур корпоративной сети. Архитектура сетей без границ. Сетевая архитектура для совместной работы. Сетевая архитектура для центра обработки/виртуализации данных.

Занятие организуется в форме лекции-дискуссии. По ходу лекции-дискуссии преподаватель приводит отдельные примеры в виде ситуаций или кратко сформулированных проблем и предлагает студентам коротко обсудить, затем краткий анализ, выводы и лекция продолжается.

#### **Лекционные занятия 2.**

Проектирование локальной сети предприятия. Типовые этапы проектирования. Выбор сетевой технологии, средств передачи, коммуникационного оборудования, сетевого ОС. Схемы соединения коммуникационного оборудования. Размещение рабочих станций и активного оборудования. Прокладывание линий связи. Тестирование соединений. Выбор сетевого ПО и средств защиты.

## **Лабораторные занятия 3.**

Выполнение этапов создания проекта локальной сети по выбору топологии, средств связи, коммуникационного оборудования, сетевой технологии. Обоснование проектных решений.

Построение схемы соединения активного оборудования.

Построение схемы размещения всех сетевых узлов.

Анализ полученных вариантов конфигурации ЛВС.

Планирование мер информационной безопасности.

Занятие проводится в интерактивной форме (работа в малых группах), что позволяет развивать навыки межличностной коммуникации, командной работы и принятия решений. Каждой малой группе преподаватель выдает набор исходных данных для выполнения проектных решений. В качестве исходных данных предлагаются: количество пользователей сети, планы помещений, отрасль предприятия, имеющиеся ограничения.

## **5. ПЕРЕЧЕНЬ УЧЕБНО-МЕТОДИЧЕСКОГО ОБЕСПЕЧЕНИЯ ДЛЯ САМОСТОЯТЕЛЬНОЙ РАБОТЫ ОБУЧАЮЩИХСЯ ПО ДИСЦИПЛИНЕ**

## **5.1. Виды и организация самостоятельной работы обучающихся**

Успешное освоение теоретического материала по дисциплине «Сети и системы передачи информации» требует самостоятельной работы, нацеленной на усвоение лекционного теоретического материала, расширение и конкретизацию знаний по разнообразным вопросам сетей и систем связи, сетевых технологий. Самостоятельная работа студентов предусматривает следующие виды:

1. Аудиторная самостоятельная работа студентов – выполнение на лабораторных работах и практических занятиях заданий, закрепляющих полученные теоретические знания либо расширяющие их, а также выполнение разнообразных контрольных заданий индивидуального или группового характера (подготовка устных докладов или сообщений о результатах выполнения заданий, выполнение самостоятельных проверочных работ по итогам изучения от-дельных вопросов и тем дисциплины);

2. Внеаудиторная самостоятельная работа студентов – подготовка к лекционным и практическим занятиям, лабораторным работам, повторение и закрепление ранее изученного теоретического материала, конспектирование учебных пособий и периодических изданий, изучение проблем, не выносимых на лекции, написание тематических рефератов, выполнение индивидуальных практических заданий, подготовка к тестированию по дисциплине, выполнение итоговой работы.

Большое значение в преподавании дисциплины отводится самостоятельному поиску студентами информации по отдельным теоретическим и практическим вопросам и проблемам.

При планировании и организации времени для изучения дисциплины необходимо руководствоваться п. 4.1.1 или 4.1.2 рабочей программы дисциплины «Сети и системы передачи информации» и обеспечить последовательное освоение теоретического материала по отдельным вопросам и темам.

Наиболее целесообразен следующий порядок изучения теоретических вопросов по дисциплине «Сети и системы передачи информации»:

1. Изучение справочников (словарей, энциклопедий) с целью уяснения значения основных терминов, понятий, определений;

2. Изучение учебно-методических материалов для лекционных занятий, лабораторных работ;

3. Изучение рекомендуемой основной и дополнительной литературы и электронных информационных источников;

4. Изучение дополнительной литературы и электронных информационных источников, определенных в результате самостоятельного поиска информации;

5. Самостоятельная проверка степени усвоения знаний по контрольным вопросам и/или заданиям;

6. Повторное и дополнительное (углубленное) изучение рассмотренного вопроса (при необходимости).

В процессе самостоятельной работы над учебным материалом рекомендуется составить конспект, где кратко записать основные положения изучаемой темы. Переходить к следующему разделу можно после того, когда предшествующий материал понят и усвоен. В затруднительных случаях, встречающихся при изучении курса, необходимо обратиться за консультацией к преподавателю.

При изучении дисциплины не рекомендуется использовать материалы, подготовленные неизвестными авторами, размещенные на неофициальных сайтах неделового содержания. Желательно, чтобы используемые библиографические источники были изданы в последние 3-5 лет. Студенты при выполнении самостоятельной работы могут воспользоваться учебнометодическими материалами по дисциплине «Сети и системы передачи информации», представленными в электронной библиотеке института, и предназначенными для подготовки к лекционным занятиям и лабораторным работам.

Перечень основных учебно-методических материалов для лекционных и практических занятий и лабораторных работ представлен в п. 7. рабочей программы дисциплины.

Контроль аудиторной самостоятельной работы осуществляется в форме дискуссии, собеседования, защиты отчета по лабораторной работе. Контроль внеаудиторной самостоятельной работы студентов осуществляется в форме устного или письменного опроса.

Промежуточный контроль знаний в форме экзамена осуществляется посредством письменного тестирования, включающего вопросы и задания для самостоятельного изучения

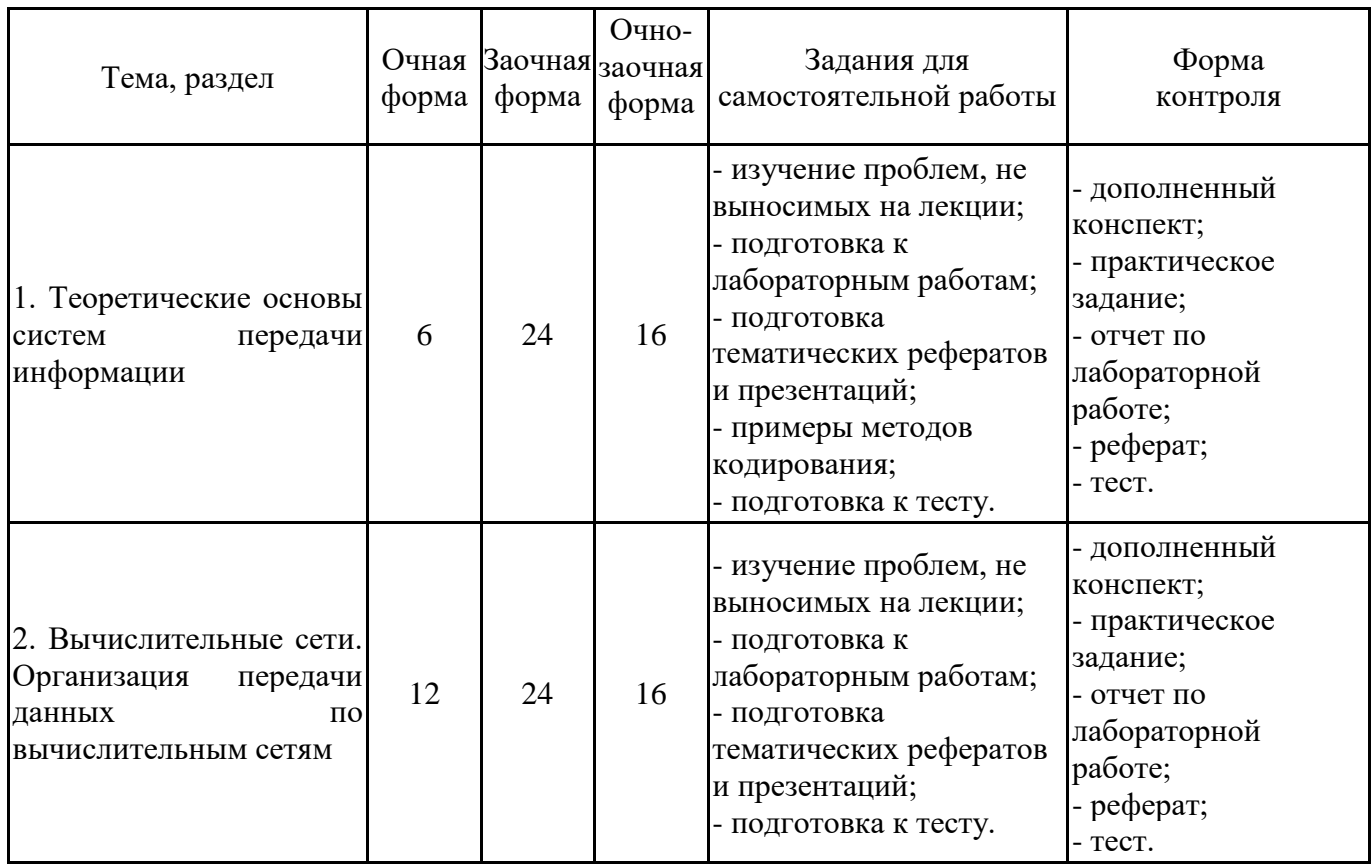

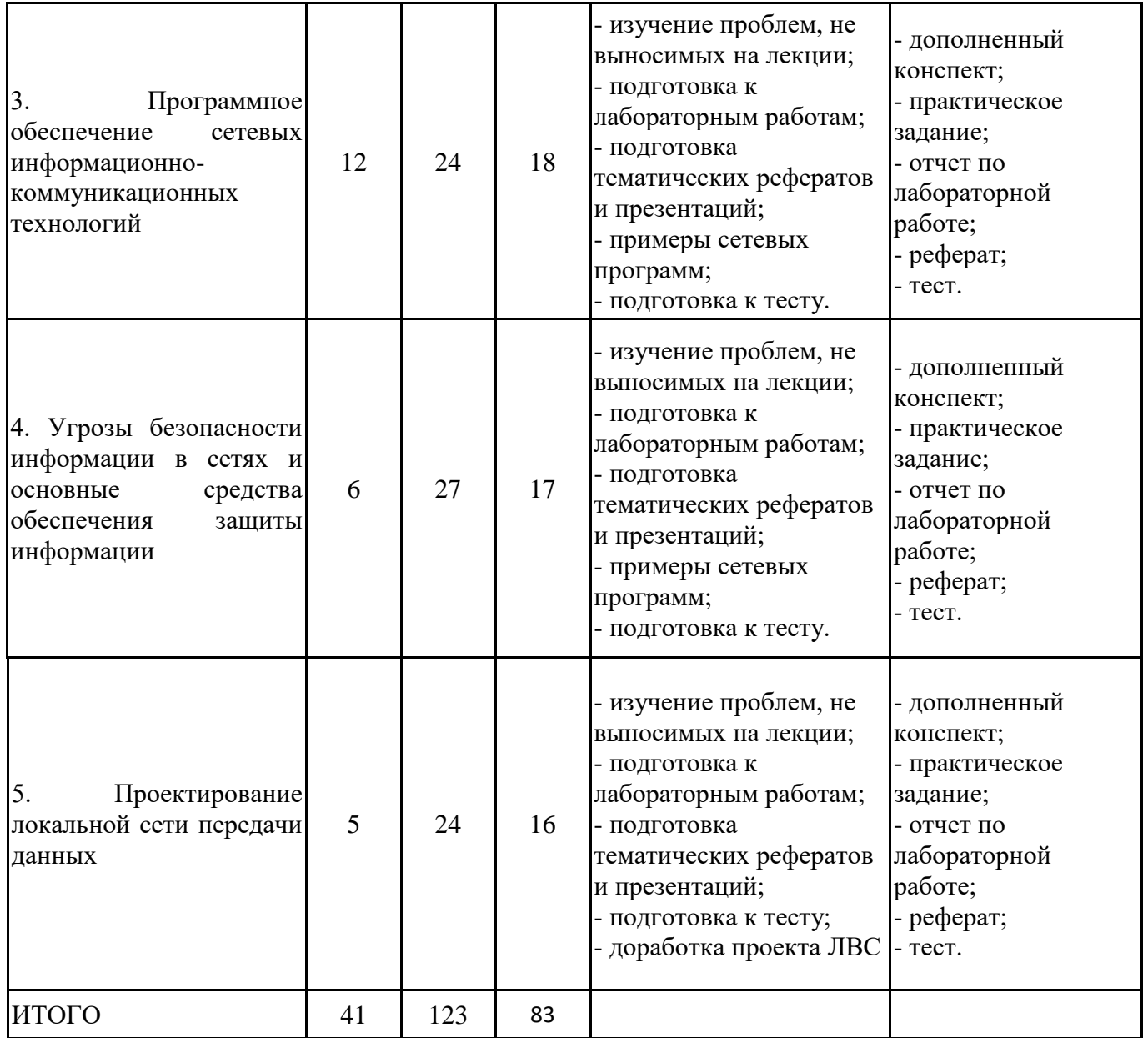

#### **5.2. Учебно-методическое обеспечение самостоятельной работы обучающихся**

Учебно-методическое обеспечение самостоятельной работы обучающихся отражено в п.7 рабочей программы дисциплины «Сети и системы передачи информации».

## **6. КОМПЛЕКТЫ ОЦЕНОЧНЫХ МАТЕРИАЛОВ ДЛЯ ПРОВЕДЕНИЯ ПРОМЕЖУТОЧНОЙ АТТЕСТАЦИИ ОБУЧАЮЩИХСЯ ПО ДИСЦИПЛИНЕ**

## **6.1. Перечень компетенций с указанием этапов их формирования в процессе освоения образовательной программы**

Освоение дисциплины направлено на формирование: *общепрофессиональных компетенций*

ОПК-3 Способен решать стандартные задачи профессиональной деятельности на основе информационной и библиографической культуры с применением информационнокоммуникационных технологий и с учетом основных требований информационной безопасности

ОПК-5 Способен инсталлировать программное и аппаратное обеспечение для информационных и автоматизированных систем

Данные компетенции формируются в процессе изучения дисциплины на двух этапах: этап 1 – текущий контроль;

этап 2 – промежуточная аттестация.

#### **6.2. Описание показателей и критериев оценивания компетенций на различных этапах их формирования, описание шкал оценивания**

Оценка компетенций на различных этапах их формирования осуществляется в соответствии с Положением о текущем контроле и промежуточной аттестации, Положением о балльной и рейтинговой системах оценивания и технологической картой дисциплины (Приложение 1), принятыми в Институте.

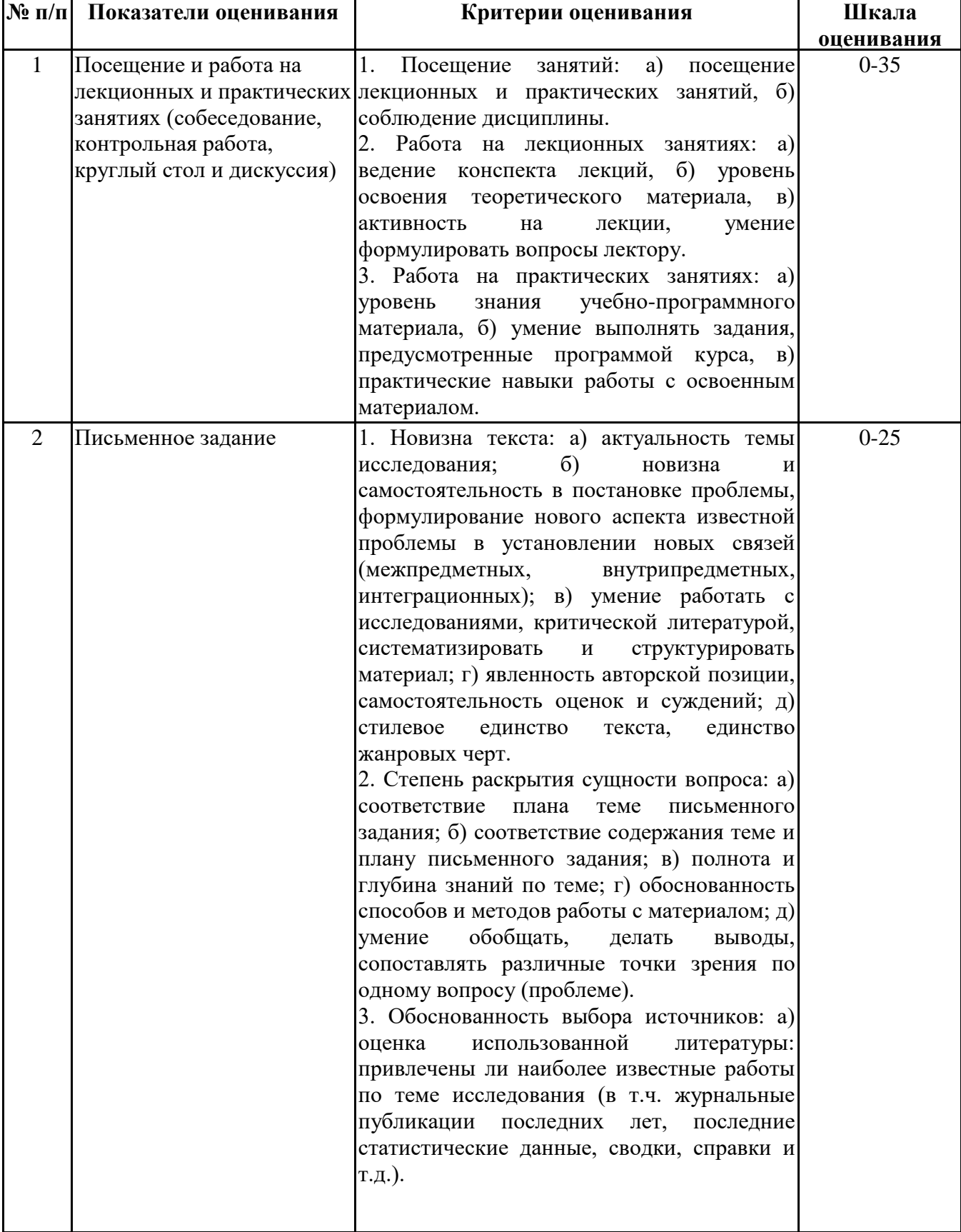

## *6.2.1. Показатели и критерии оценивания компетенций на этапе текущего контроля*

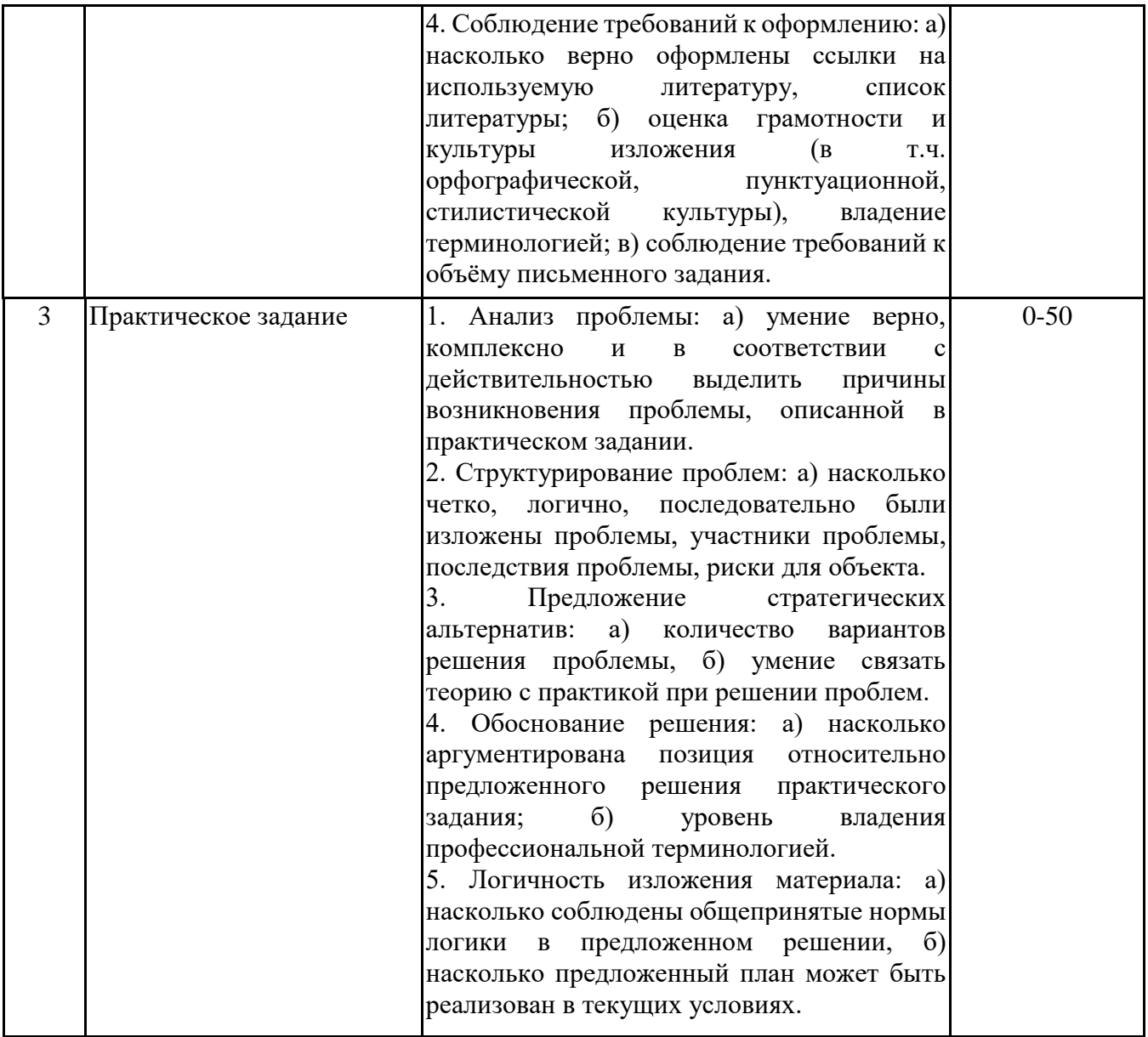

## *6.2.2. Показатели и критерии оценивания*

#### *компетенций на этапе промежуточной аттестации*

Промежуточная аттестация по дисциплине проводится в форме экзамена в виде выполнения тестирования и/или итоговой работы.

Итоговые задания разрабатываются по основным вопросам теоретического материала и позволяют осуществлять промежуточный контроль знаний и степени усвоения материала.

При проведении промежуточной аттестации студентов по дисциплине «Сети и системы передачи информации» могут формироваться варианты тестов, относящихся ко всем темам дисциплины.

Оценка знаний студентов осуществляется в соответствии с Положением о балльной и рейтинговой системах оценивания, принятой в Институте, и технологической картой дисциплины

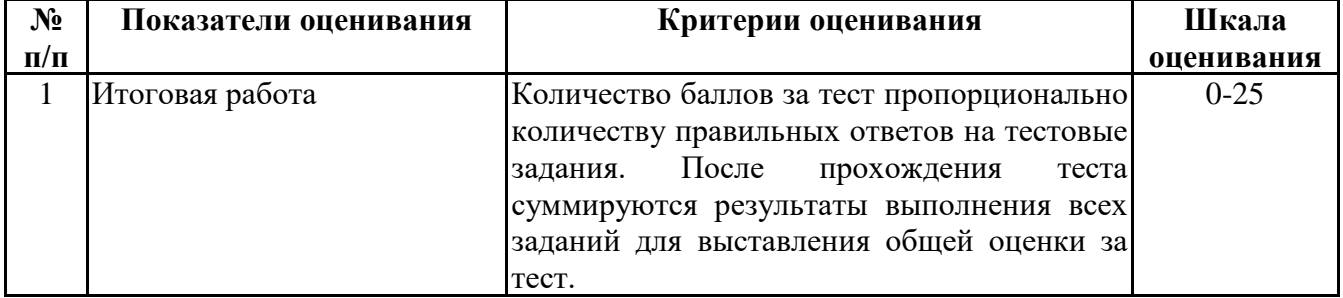

**6.3. Типовые контрольные задания или иные материалы, необходимые для оценки знаний, умений, навыков и (или) опыта деятельности, характеризующих этапы формирования компетенций в процессе освоения образовательной программы**

> *6.3.1. Типовые контрольные задания или иные материалы на этапе текущего контроля*

#### **Посещение и работа на лекционных и практических занятиях (собеседование, контрольная работа, круглый стол и дискуссия)**

При преподавании дисциплины «Сети и системы передачи информации» применяются разнообразные образовательные технологии в зависимости от вида и целей учебных занятий.

Теоретический материал излагается на лекционных занятиях в следующих формах:

- проблемные лекции;

- лекция-беседа.

Лабораторные работы и практические занятия по дисциплине «Сети и системы передачи информации» ориентированы на закрепление теоретического материала, изложенного на лекционных занятиях, а также на приобретение дополнительных знаний, умений и практических навыков осуществления профессиональной деятельности посредством активизации и усиления самостоятельной деятельности обучающихся.

Лабораторные работы и практические занятия проводятся с применением активных форм обучения, к которым относятся:

1) интерактивные задания (например, тренажеры);

2) групповая работа студентов, предполагающая совместное обсуждение какой-либо проблемы (вопроса) и выработку единого мнения (позиции) по ней (метод группового обсуждения);

3) контрольная работа по отдельным вопросам, целью которой является проверка знаний студентов и уровень подготовленности для усвоения нового материала по дисциплине.

На практических занятиях оцениваются и учитываются все виды активности студентов: устные ответы, дополнения к ответам других студентов, участие в дискуссиях, работа в группах, инициативный обзор проблемного вопроса, письменная работа.

Более подробно с содержанием лекционных и практических занятий и лабораторных работ можно ознакомиться в п. 4.2 рабочей программы дисциплины «Сети и системы передачи информации».

#### **Письменное задание**

(формируемые компетенции: ОПК-3, ОПК-5)

Цели и задачи реферата.

Целью работы является обобщение и систематизация теоретического материала в рамках исследуемой проблемы.

В процессе выполнения работы решаются следующие задачи:

1. Формирование информационной базы:

• анализ точек зрений зарубежных и отечественных специалистов в области сетевых технологий;

• конспектирование и реферирование первоисточников в качестве базы для сравнения, противопоставления, обобщения;

• анализ и обоснование степени изученности исследуемой проблемы;

• подготовка библиографического списка исследования.

2. Формулировка актуальности темы:

• отражение степени важности исследуемой проблемы в современной теории и практике;

• выявление соответствия задачам теории и практики, решаемым в настоящее время;

• определение места выбранной для исследования проблемы.

3. Формулировка цели и задач работы:

• изложение того, какой конечный результат предполагается получить при проведении теоретического исследования;

• четкая формулировка цели и разделение процесса ее достижения на этапы;

• выявление особенностей решения задач (задачи - это те действия, которые необходимо предпринять для достижения поставленной в работе цели).

В результате написания реферата студент изучает и анализирует информационную базу с целью установления теоретических зависимостей, формулирует понятийный аппарат, определяет актуальность, цель и задачи работы.

Обязательными составляющими элементами реферата являются:

- титульный лист;

- содержание;

- введение;

- основное содержание, разделенное на разделы (параграфы, пункты, подпункты), расположенные и поименованные согласно плану; в них аргументировано и ло-гично раскрывается избранная тема в соответствии с поставленной целью; обзор литературы; описание применяемых методов, инструментов, методик, процедур в рамках темы исследования; анализ примеров российского и зарубежного опыта, отражающих тему исследования и т.д..

- заключение;

- список использованных источников;

- приложения.

Требования к оформлению практических работ представлены в Методических указаниях к содержанию, оформлению и критериям оценивания письменных, практических и лабораторных работ, утвержденных решением Научно-методического совета (протокол №8 от 07.06.2018 г.).

Номер темы для выполнения реферата определяется по таблице (прил. 2).

Примерная тематика рефератов

1. Направления развития аппаратно-программных методов и средств сетевого контроля и диагностики сетей ЭВМ.

2. Направления развития аппаратно-программных методов и средств сетевого контроля и диагностики локальных вычислительных сетей (ЛВС).

3. Коммутаторы в сетях ЭВМ. Сравнительный анализ и пути развития.

4. Маршрутизаторы в сетях ЭВМ. Сравнительный анализ и пути развития.

5. Методы маршрутизации в сетях. Маршрутизаторы.

6. Глобальные и локальные сети ЭВМ. Способы интеграции и взаимодействия. Области использования.

7. Аппаратно-программные средства доступа в сети ЭВМ.

8. Серверы в сетях ЭВМ. Типы, характеристики, области применения.

9. Сетевые протоколы в сетях ЭВМ.

10. IEEE PROJECT-802. Многоуровневая архитектура.

11. Защита ЛВС и информации в ЛВС. Способы и средства защиты. Направления развития средств защиты.

12. Сетевые архитектуры ЛВС. Виды. Сравнительный анализ.

13. Передача сигналов по сети. Функции, структура, формирование пакетов.

14. Методы коммутации в сетях. Коммутаторы.

15. Тенденции развития систем и сетей связи.

16. Внедрение и использование современных сетевых технологий. Сеть GIGABIT Ethernet.

17. Решение сетевых проблем. Специальные программные средства средства мониторинга сети и устранения неисправностей.

18. Стек протоколов для Internet TCP/IP.

19. Поставщик услуг Интернета. Уровни обслуживания поставщика услуг Интернета. Передача пакетов в Интернет.

20. Типы беспроводных сетей. Стандарты беспроводных локальных сетей. Компоненты беспроводной локальной сети.

21. Проектирование беспроводной локальной компьютерной сети.

22. Программное обеспечение для моделирования проектируемой сети.

23. Требования к компьютерным сетям

24. Адресация в сетях.

25. Средства обеспечения защиты информации в вычислительных сетях.

#### **Практическое задание**

(формируемые компетенции: ОПК-3, ОПК-5)

Кейс «Проектирование локальной сети предприятия»

Практическое задание состоит в проектировании корпоративной локальной сети.

Номер темы для выполнения практического задания выбирается по таблице (прил. 3). Вариант задания содержит:

- план помещения

- области применения ЛВС

- количество рабочих станций

Например, вариант A-II-9:

1. план помещений – вариант A

2. область использования – вариант II (дизайн-студия)

3. количество рабочих станций – вариант 9

Исходные данные для выполнения задания представлены в прил. 3.

Ход выполнения работы

1. Выберите вариант практического задания.

2. Проанализируйте исходные данные.

3. Выберите для проектирования:

- топологию сети;

- среды передачи;

- сетевую технологию;

- коммуникационное оборудование.

Выбор характеристик описать в отчете с обоснованием.

4. Опишите состав и схему соединения коммуникационного оборудования (постройте схему соединения активного оборудования).

4. Опишите используемый метод управления обменом в сети.

5. Опишите состав системных сетевых программных средств и средств защиты информации;

6. Постройте схему размещения и соединения всех узлов сети: рабочих станций, серверов, коммутаторов и прочего необходимого оборудования.

7. Опишите процедуру настройки одного из сетевых устройств.

8. Опишите процедуру установки сетевой ОС.

Отчет по выполнению практического задания должен содержать титульный лист и описание выполненного задания (цели, задачи; номер варианта; исходные данные; описание пунктов хода выполнения работы; заключение с выводами).

Требования к оформлению практических работ представлены в Методических указаниях к содержанию, оформлению и критериям оценивания письменных, практических и лабораторных работ, утвержденных решением Научно-методического совета (протокол №8 от 07.06.2018 г.).

> *6.3.2. Типовые контрольные задания или иные материалы на этапе промежуточной аттестации*

(формируемые компетенции: ОПК-3, ОПК-5)

Тестовые задания представлены в приложении 4.

Примерный перечень вопросов к экзамену по дисциплине "Сети и системы передачи информации"

1. Классификация систем связи.

2. Характеристика процесса передачи данных. Основы передачи дискретных данных.

3. Аналоговые каналы передачи данных.

4. Методы модуляции в системах связи.

5. Режимы передачи данных.

6. Типы синхронизации данных.

7. Организация систем передачи информации.

8. Кодирование информации в системах связи. Циклические коды и скремблирование. Виды цифрового кодирования.

9. Требования к методам цифрового кодирования.

10. Основные понятия компьютерных сетей. Первые вычислительные сети. Назначение, преимущества и недостатки сетей и систем передачи данных.

11. Классификация сетей.

12. Многослойная модель.

13. Локальные компьютерные сети. Основные характеристики локальных компьютерных сетей. Преимущества и недостатки локальных компьютерных сетей.

14. Виды локальных сетей по организации управления. Характеристика одноранговой сети. Характеристика сети с выделенным сервером.

15. Топологии компьютерных сетей. Базовые и комбинированные топологии локальной сети.

16. Физическая топология. Логическая топология.

17. Основные характеристики глобальных компьютерных сетей. Примеры глобальных компьютерных сетей.

18. Глобальная сеть Internet: история развития сети Internet, определение, принципы построения сети Internet, протокол TCP/IP, адресация в Internet, сервисы Internet, навигация пользователей в сети Интернет.

19. Пакетная передача данных. Назначение, преимущества и недостатки пакетной передачи. Структура пакета. Пример технологии пакетной передачи данных.

20. Протоколы обмена.

21. Адресация пакетов.

22. Методы управления обменом. Классификация методов управления обменом.

23. Централизованные и децентрализованные методы доступа.

24. Маркерная передача.

25. Управление обменом в сети с топологией «звезда». Управление обменом в сети с топологией «шина». Управление обменом в сети с топологией «кольцо».

26. Системы и каналы передачи данных. Линии и каналы связи, их классификация.

27. Кабельные каналы связи. Основные характеристики и виды кабелей. Кабели на основе витых пар. Коаксиальные кабели. Оптоволоконные кабели. Сравнительная характеристика типов кабелей.

28. Беспроводная передача.

29. Эталонная модель OSI. Назначение модели OSI. Уровни модели OSI. Понятие «открытой системы». Функции уровней модели OSI. Обмен данными на уровнях модели OSI.

30. Типы протоколов. Стандартные стеки коммуникационных протоколов.

31. Стек протоколов TCP/IP. Протокол IP и адресация в сети. Протокол TCP.

32. Протокол HTTP. Протокол FTP. DNS.

33. Набор протоколов OSI. Набор протоколов SPX/IPX.

34. Проблемы стандартизации и протоколы.

35. Коммуникационное оборудование. Методы структуризации сети. Устройства физической структуризации сети. Повторители. Концентраторы.

36. Устройства логической структуризации сети. Коммутаторы. Мосты. Маршрутизаторы. Шлюзы.

37. Сетевые платы.

38. Активное и пассивное коммуникационное оборудование.

39. Методы коммутации и маршрутизации.

40. Структурированная кабельная система.

41. Особенности инсталляции и настройки сетевого оборудования.

42. Структура стандартов IEEE 802.x.

43. Обзор сетевых технологий.

44. Технология Ethernet.

45. Технология FDDI.

46. Технология 100VG-AnyLAN.

47. Технология Fast Ethernet.

48. Технология Gigabit Ethernet.

49. Сетевое программное обеспечение. Классификация сетевых программ. Системные приложения.

50. Сетевая ОС. Структура сетевой ОС. Семейства сетевых ОС. Характеристика основных сетевых операционных систем.

51. Программы для работы с сетью. Сетевые утилиты.

52. Динамические системы именования.

53. Глобальные службы каталогов.

54. Принцип организации DNS.

55. Служба передачи файлов FTP.

56. Основы информационной безопасности в сетях. Риски вторжения в сеть. Источники вторжений. Методы атак.

57. Общие меры обеспечения безопасности.

58. Механизмы безопасности на сетевых уровнях. Анализ уязвимостей. Использование межсетевых экранов.

59. Основные средства обеспечения защиты информации. Защита процессов сетевого соединения: аутентификации и передачи данных. VPN-соединения. Защита доступа к сетевым устройствам.

Типовые практические задания на этапе промежуточной аттестации (формируемые компетенции: ОПК-3, ОПК-5)

Студенту предлагается набор исходных данных (план помещения, количество рабочих станций, ограничения, основные требования) для обоснования проектных решений по проектированию локальной сети. В зависимости от выбранного варианта (прил. 5), студент выполняет следующие задания:

1. Обосновать выбор топологии.

2. Обосновать выбор среды передачи данных.

3. Обосновать выбор сетевой технологии.

4. Описать этапы проектирования локальной сети.

5. Обосновать выбор сетевого оборудования.

6. Обосновать выбор сетевой ОС.

7. Обосновать выбор сетевых утилит.

8. Обосновать выбор средств защиты информации.

9. Описать процедуры инсталляции и настройки сетевого оборудования.

10. Описать процедуры инсталляции и настройки сетевого ПО.

11. Построить схему соединения коммуникационного оборудования.

12. Перечислить возможные угрозы безопасности информации.

#### **6.4. Методические материалы, определяющие процедуры оценивания знаний, умений, навыков и (или) опыта деятельности, характеризующие этапы формирования компетенций**

Процедура оценивания знаний, умений, навыков и (или) опыта деятельности обучающихся по дисциплине «Сети и системы передачи информации» основана на использовании Положения о балльной и рейтинговой системах оценивания, принятой в институте, и технологической карты дисциплины.

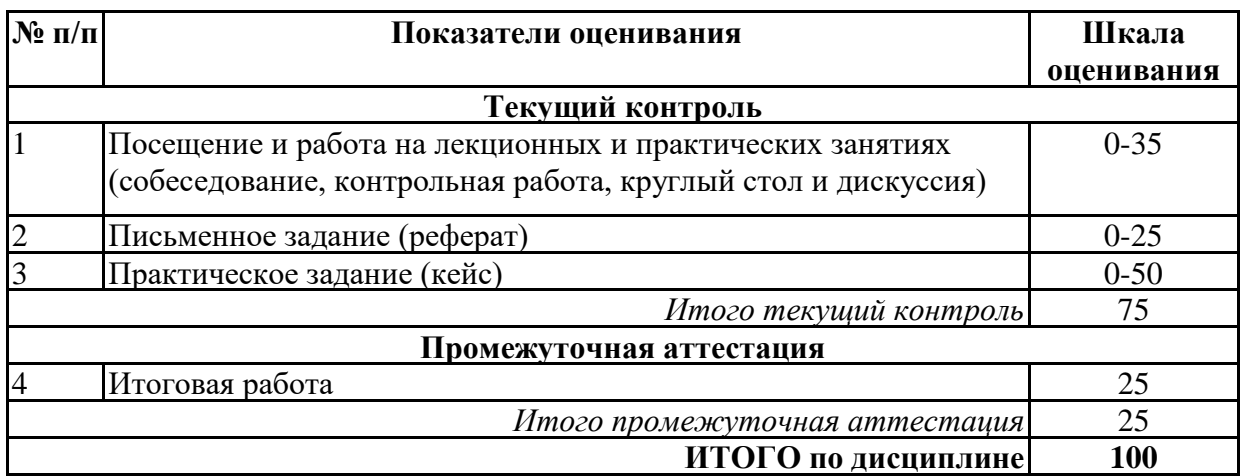

Максимальное количество баллов по дисциплине – 100.

Максимальное количество баллов по результатам текущего контроля – 75.

Максимальное количество баллов на экзамене – 25.

Уровень подготовленности обучающегося соответствует трехуровневой оценке компетенций в зависимости от набранного количества баллов по дисциплине.

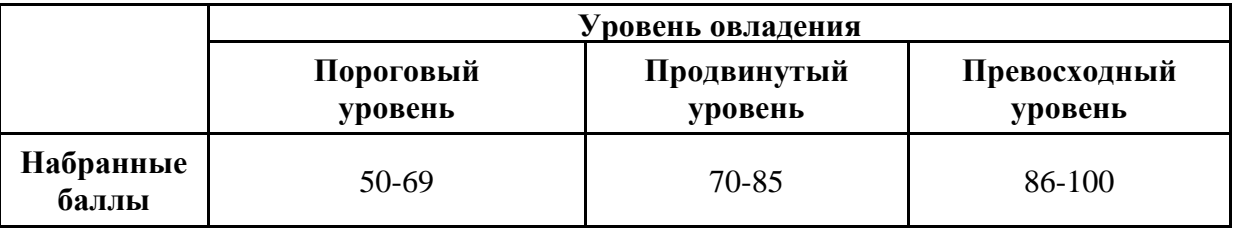

Шкала итоговых оценок успеваемости по дисциплине «Сети и системы передачи информации» соответствует Положению о балльной и рейтинговой системах оценивания и отражена в технологической карте дисциплины.

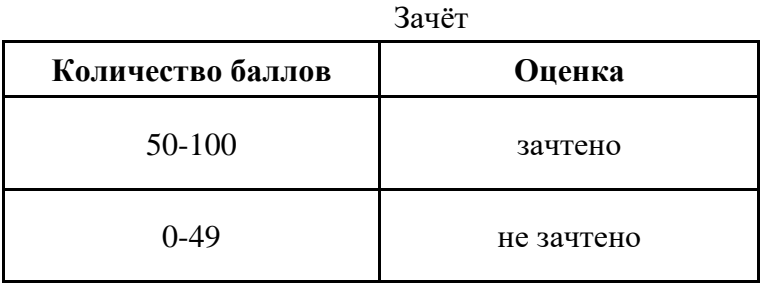

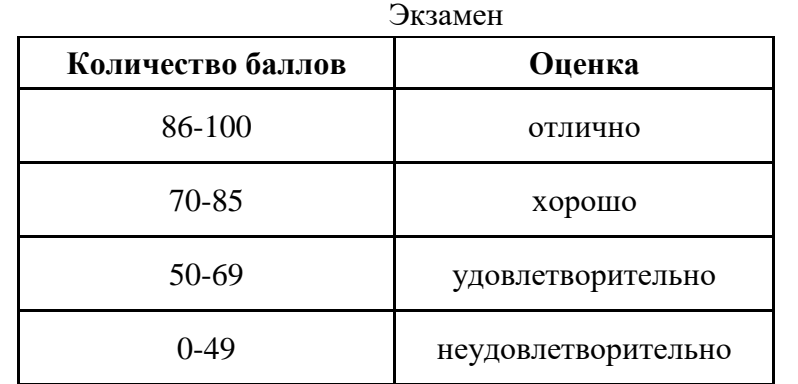

## **7. ПЕРЕЧЕНЬ ОСНОВНОЙ И ДОПОЛНИТЕЛЬНОЙ УЧЕБНОЙ ЛИТЕРАТУРЫ, НЕОБХОДИМОЙ ДЛЯ ОСВОЕНИЯ ДИСЦИПЛИНЫ**

#### *Основная литература:*

1. Погонин В. А., Третьяков А. А., Елизаров И. А., Назаров В. Н. Сети и системы телекоммуникаций: учебное электронное издание [Электронный ресурс]:учебное пособие. - Тамбов: Тамбовский государственный технический университет (ТГТУ), 2018. - 197 с. – Режим доступа: https://biblioclub.ru/index.php?page=book&id=570531

2. Проскуряков А. В. Компьютерные сети: основы построения компьютерных сетей и телекоммуникаций [Электронный ресурс]:учебное пособие. - Ростов-на-Дону, Таганрог: Южный федеральный университет, 2018. - 202 с. – Режим доступа: https://biblioclub.ru/index.php?page=book&id=561238

*Дополнительная литература:*

1. Басыня Е. А. Вычислительные машины, системы и сети [Электронный ресурс]:учебно методическое пособие. - Новосибирск: Новосибирский государственный технический университет, 2018. - 68 с. – Режим доступа: https://biblioclub.ru/index.php?page=book&id=575326

2. Беспалов Д. А., Костюк А. И. Администрирование баз данных и компьютерных сетей [Электронный ресурс]:учебное пособие. - Ростов-на-Дону, Таганрог: Южный федеральный университет, 2020. - 127 с. – Режим доступа: https://biblioclub.ru/index.php? page=book&id=612220

3. Демидов Л. Н. Основы эксплуатации компьютерных сетей: учебник для бакалавров [Электронный ресурс]:учебник. - Москва: Прометей, 2019. - 799 с. – Режим доступа: https://biblioclub.ru/index.php?page=book&id=576033

4. Васяева Н. С., Васяева Е. С. Проектирование локальных вычислительных сетей: учебное пособие для курсового проектирования [Электронный ресурс]:учебное пособие. - Йошкар-Ола: Поволжский государственный технологический университет, 2019. - 94 с. – Режим доступа: https://biblioclub.ru/index.php?page=book&id=560566

5. Ковган Н. М. Компьютерные сети [Электронный ресурс]:учебное пособие. - Минск: РИПО, 2019. - 180 с. – Режим доступа: https://biblioclub.ru/index.php?page=book&id=599948

6. Фомин Д. В. Компьютерные сети: учебно-методическое пособие по выполнению расчетно-графической работы [Электронный ресурс]:учебно-методическое пособие. - Москва, Берлин: Директ-Медиа, 2019. - 67 с. – Режим доступа: https://biblioclub.ru/index.php? page=book&id=575232

7. Майстренко В. А., Соловьев А. А., Пляскин М. Ю., Тихонов А. И. Современные информационные каналы и системы связи [Электронный ресурс]:учебник. - Омск: Омский государственный технический университет (ОмГТУ), 2017. - 452 с. – Режим доступа: https://biblioclub.ru/index.php?page=book&id=493441

## **8. ПЕРЕЧЕНЬ РЕСУРСОВ ИНФОРМАЦИОННО- ТЕЛЕКОММУНИКАЦИОННОЙ СЕТИ "ИНТЕРНЕТ", НЕОБХОДИМЫХ ДЛЯ ОСВОЕНИЯ ДИСЦИПЛИНЫ**

*Информационные ресурсы образовательной организации:*

1. http://www.sibit.sano.ru/ - официальный сайт образовательной организации.

2. http://do.sano.ru - система дистанционного обучения Moodle (СДО Moodle).

3. http://window.edu.ru/ - Информационная система «Единое окно доступа к образовательным ресурсам».

4. http://uisrussia.msu.ru/is4/main.jsp - Университетская информационная система РОССИЯ.

- 5. http://www.ebiblioteka.ru/ базы данных East View.
- 6. http://www.edu.ru Федеральный портал «Российское образование».
- 7. http://www.encyclopedia.ru Мир энциклопедий.
- 8. https://scholar.google.ru международная научная реферативная база данных.

9. https://academic.microsoft.com - международная научная реферативная база данных.

10. https://www.cisco.com/ - официальный сайт компании «Cisco».

11. https://dlink.ru/ - официальный сайт компании «Dlink».

12. https://www.ieee.org/ - официальный сайт организации «IEEE».

13. https://www.microsoft.com/ru-ru/windows-server - сайт с описанием WindowsServer.

14. https://www.linux.org/ - информационный сайт "Linux".

15. https://www.lucidchart.com/ - онлайн-средство для построения диаграмм.

16. http://www.gliffy.com/ - онлайн-средство для построения диаграмм.

**9. МЕТОДИЧЕСКИЕ УКАЗАНИЯ ДЛЯ ОБУЧАЮЩИХСЯ ПО ОСВОЕНИЮ ДИСЦИПЛИНЫ**

В процессе изучения учебной дисциплины «Сети и системы передачи информации» следует:

1. Ознакомиться с рабочей программой дисциплины. Рабочая программа содержит перечень разделов и тем, которые необходимо изучить, планы лекционных и практических занятий, лабораторных работ, вопросы к текущей и промежуточной аттестации, перечень основной, дополнительной литературы и ресурсов информационно-коммуникационной сети «Интернет» и т.д.

2. Ознакомиться с календарно-тематическим планом самостоятельной работы обучающихся.

3. Посещать теоретические (лекционные) и практические занятия, лабораторные работы.

4. При подготовке к лабораторным работам, а также при выполнении самостоятельной работы следует использовать методические указания для обучающихся.

Учебный план курса «Сети и системы передачи информации» предполагает в основе изучения предмета использовать лекционный материал и основные источники литературы, а в дополнение – методические материалы к лабораторным работам.

Кроме традиционных лекций, практических занятий (перечень и объем которых указаны) целесообразно в процессе обучения использовать и активные формы обучения.

Примерный перечень активных форм обучения:

1) беседы и дискуссии;

2) кейсы и практические ситуации;

3) индивидуальные творческие задания;

4) творческие задания в группах;

5) практические задания (проекты).

На лекциях студенты должны получить систематизированный материал по теме занятия: основные понятия и положения, классификации изучаемых явлений и информационных процессов, и т.д.

Лабораторные работы предполагают более детальную проработку темы по каждой изучаемой проблеме, анализ теоретических и практических аспектов систем передачи данных и компьютерных сетей. Для этого разработаны практические задания, темы рефератов и тесты. При подготовке к практическим занятиям и лабораторным работам следует акцентировать внимание на значительную часть самостоятельной практической работы студентов.

Для более успешного изучения курса преподавателю следует постоянно отсылать студентов к учебникам, периодической печати. Освоение всех разделов курса предполагает приобретение студентами навыков самостоятельного анализа систем передачи данных, сетевых средств и технологий, умение работать с научной литературой.

При изучении курса наряду с овладением студентами теоретическими положениями курса уделяется внимание приобретению практических умений с тем, чтобы они смогли успешно применять их в своей профессиональной деятельности.

Большое значение при проверке знаний и умений придается тестированию и подготовке рефератов по темам курса.

Активные формы проведения занятий открывают большие возможности для проверки усвоения теоретического и практического материала.

Основная учебная литература, представленная учебниками и учебными пособиями, охватывает все разделы программы по дисциплине «Сети и системы передачи информации». Она изучается студентами в процессе подготовки к практическим занятиям, лабораторным работам, экзамену. Дополнительная учебная литература рекомендуется для самостоятельной работы по подготовке к практическим занятиям, при написании рефератов.

#### **10. СОВРЕМЕННЫЕ ПРОФЕССИОНАЛЬНЫЕ БАЗЫ ДАННЫХ И ИНФОРМАЦИОННЫЕ СПРАВОЧНЫЕ СИСТЕМЫ**

При подготовке и проведении учебных занятий по дисциплине студентами и преподавателями используются следующие современные профессиональные базы данных и информационно-справочные системы:

1. Электронная библиотечная система «Университетская библиотека онлайн» (договор № 109-08/2021 на оказание услуг по предоставлению доступа к электронным изданиям базовой коллекции ЭБС «Университетская библиотека онлайн» от 01 сентября 2021 г. (http://www.biblioclub.ru).

2. Интегрированная библиотечно-информационная система ИРБИС64 (договор № С 2-08 - 20 о поставке научно-технической продукции – Системы Автоматизации Библиотек ИРБИС64 – от 19 августа 2020 г., в состав которой входит База данных электронного каталога библиотеки СИБИТ Web-ИРБИС 64 (http://lib.sano.ru).

3. Справочно-правовая система КонсультантПлюс (дополнительное соглашение №1 к договору № 11/01-09 от 01.09.2009).

4. Электронная справочная система ГИС Омск.

## **11. МАТЕРИАЛЬНО-ТЕХНИЧЕСКОЕ И ПРОГРАММНОЕ ОБЕСПЕЧЕНИЕ, НЕОБХОДИМОЕ ДЛЯ ОСУЩЕСТВЛЕНИЯ ОБРАЗОВАТЕЛЬНОГО ПРОЦЕССА ПО ДИСЦИПЛИНЕ**

Для проведения учебных занятий по дисциплине используются следующие помещения, оснащенные оборудованием и техническими средствами обучения:

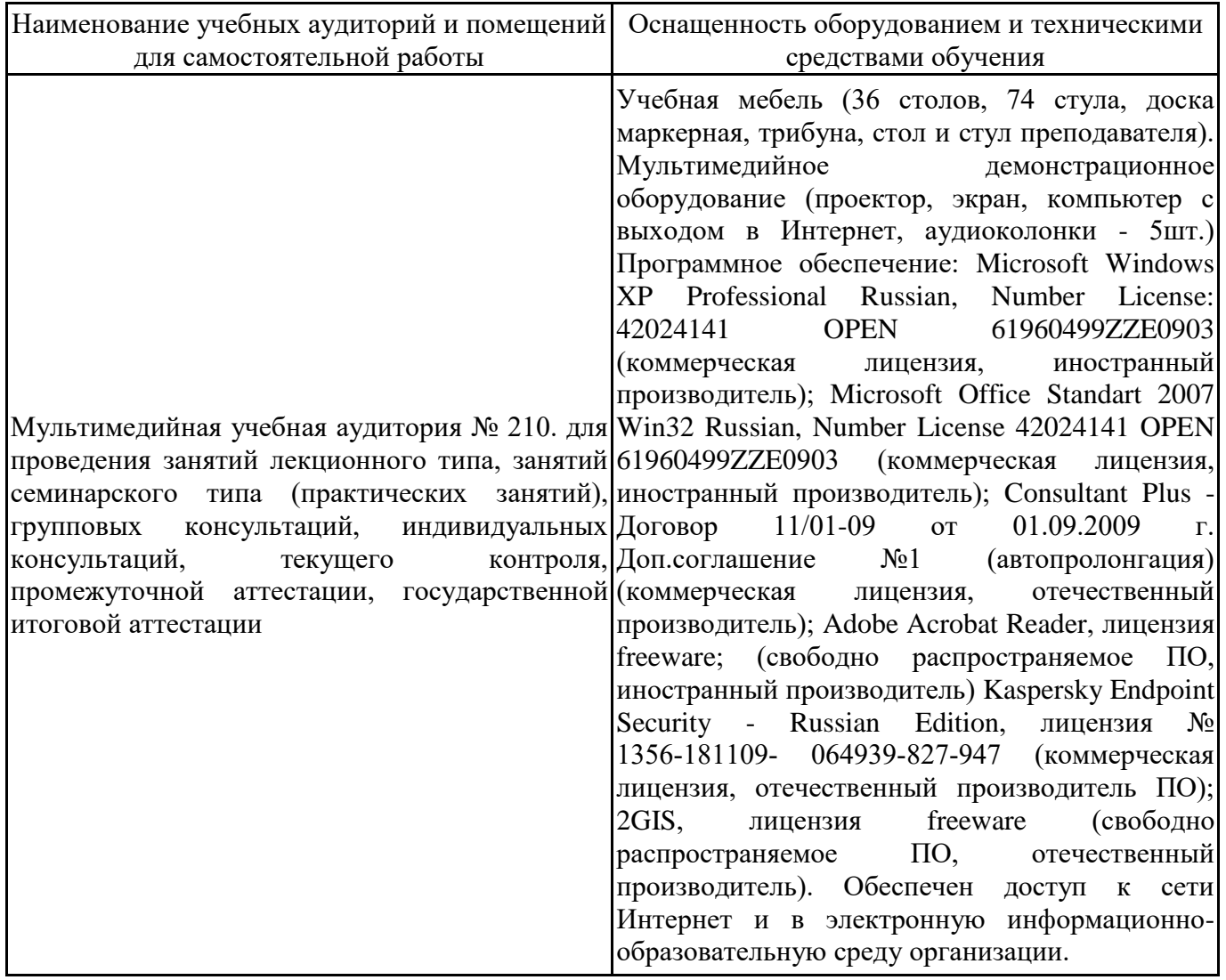

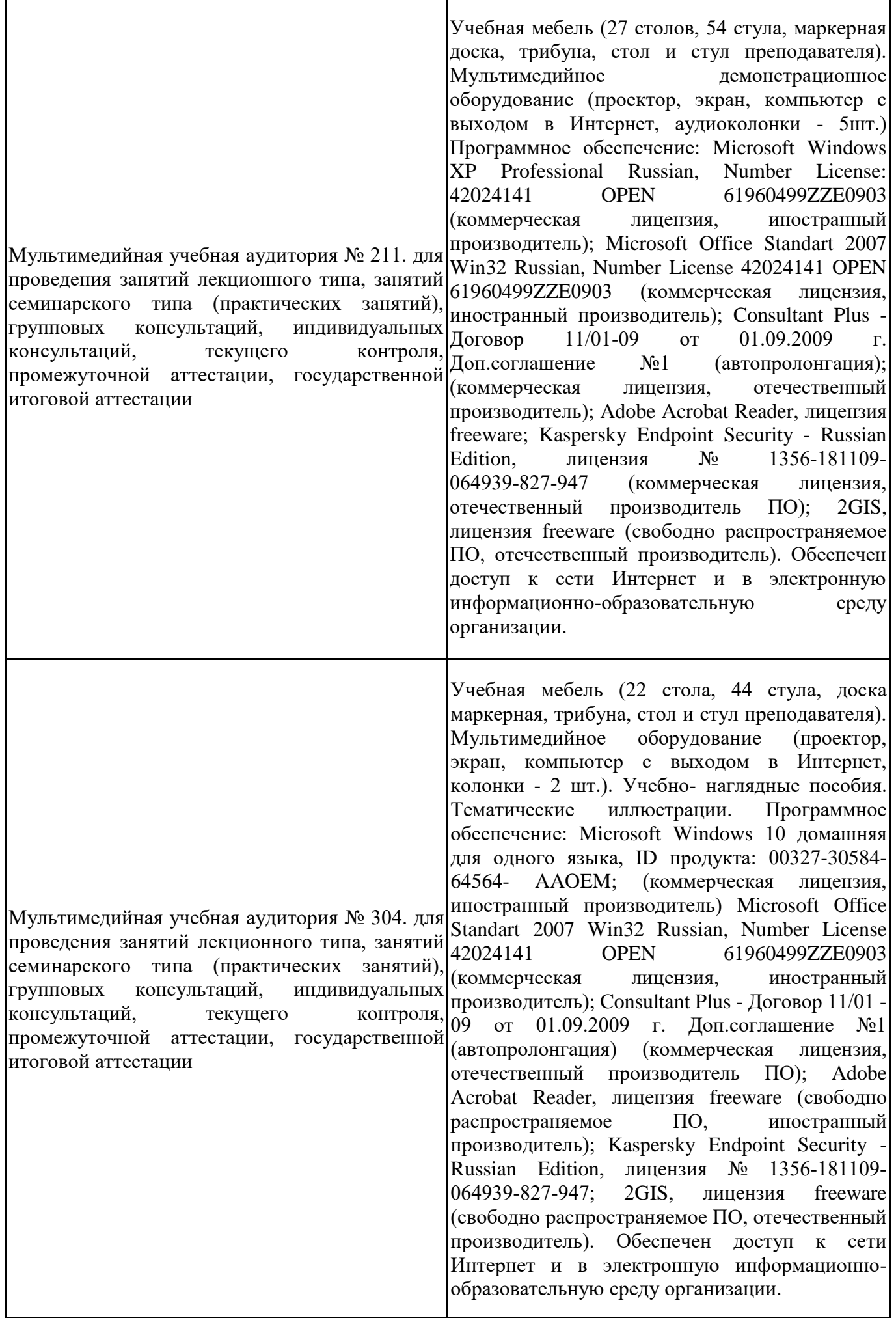

Ī

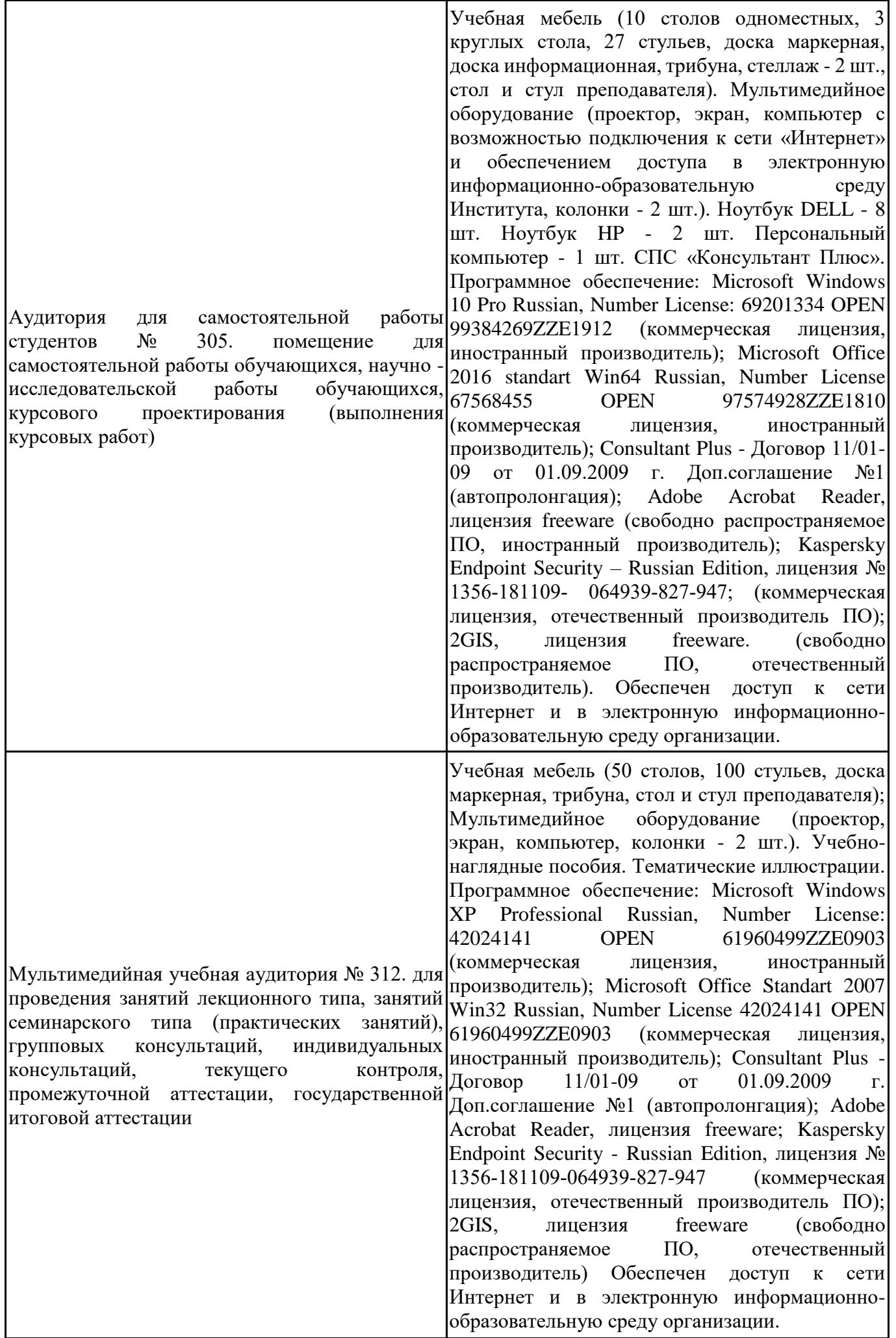

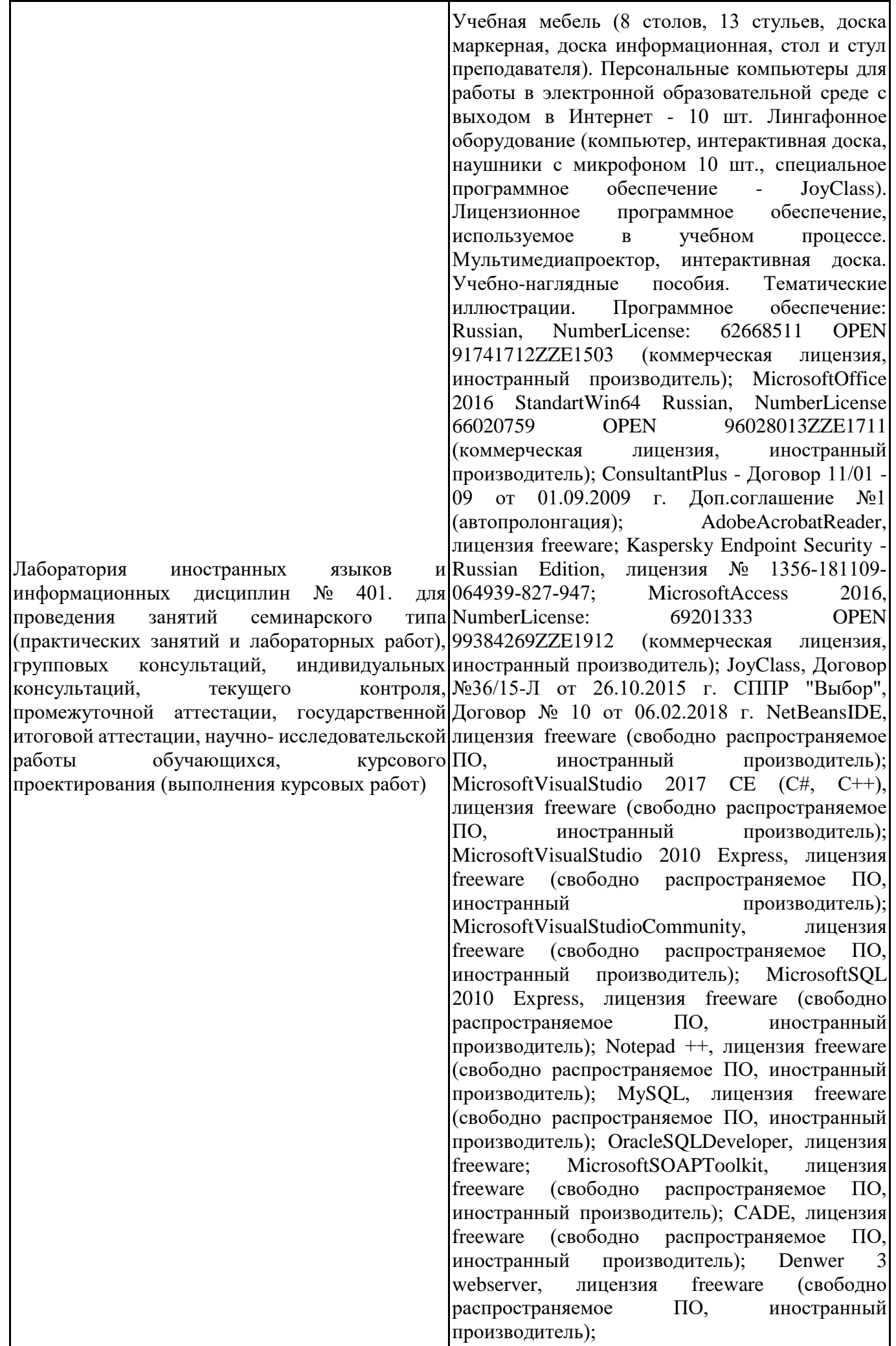

Dev-C++, лицензия freeware; IDEEclipse, лицензия freeware (свободно распространяемое ПО, иностранный производитель); JDK 6, лицензия freeware (свободно распространяемое ПО, иностранный производитель); Freepascal, лицензия freeware (свободно распространяемое ПО, иностранный производитель); Lazarus, лицензия freeware (свободно распространяемое ПО, иностранный производитель); Geany, лицензия freeware (свободно распространяемое<br>ПО, иностранный производитель); ПО, иностранный производитель); JavaDevelopmentKit, лицензия freeware (свободно распространяемое ПО, иностранный производитель); TheRProject, лицензия freeware 9 (свободно распространяемое ПО, иностранный производитель); NetBeansIDE8, лицензия freeware (свободно распространяемое ПО, иностранный производитель); StarUML 5.0.2, лицензия freeware (свободно распространяемое ПО, иностранный производитель); EViews 9 StudentVersionLite, лицензия freeware (свободно распространяемое ПО, иностранный производитель); Gretl, лицензия freeware (свободно распространяемое ПО, иностранный производитель); Matrixer, лицензия freeware (свободно распространяемое ПО, иностранный производитель); Maxima, лицензия freeware (свободно распространяемое ПО, иностранный производитель); Xmind, лицензия freeware (свободно распространяемое ПО, иностранный производитель); BPWIN, лицензия freeware; Gimp, лицензия freeware (свободно распространяемое ПО, иностранный производитель); IrfanView, лицензия freeware (свободно распространяемое ПО, иностранный производитель); SMARTBoard, Акт №ДС – 0001621 от 06.12.12 г., Акт №ДС – 0001620 от 06.12.12 г.; 2GIS, лицензия freeware (свободно распространяемое ПО, отечественный производитель). Обеспечен доступ к сети Интернет и в электронную информационнообразовательную среду организации.

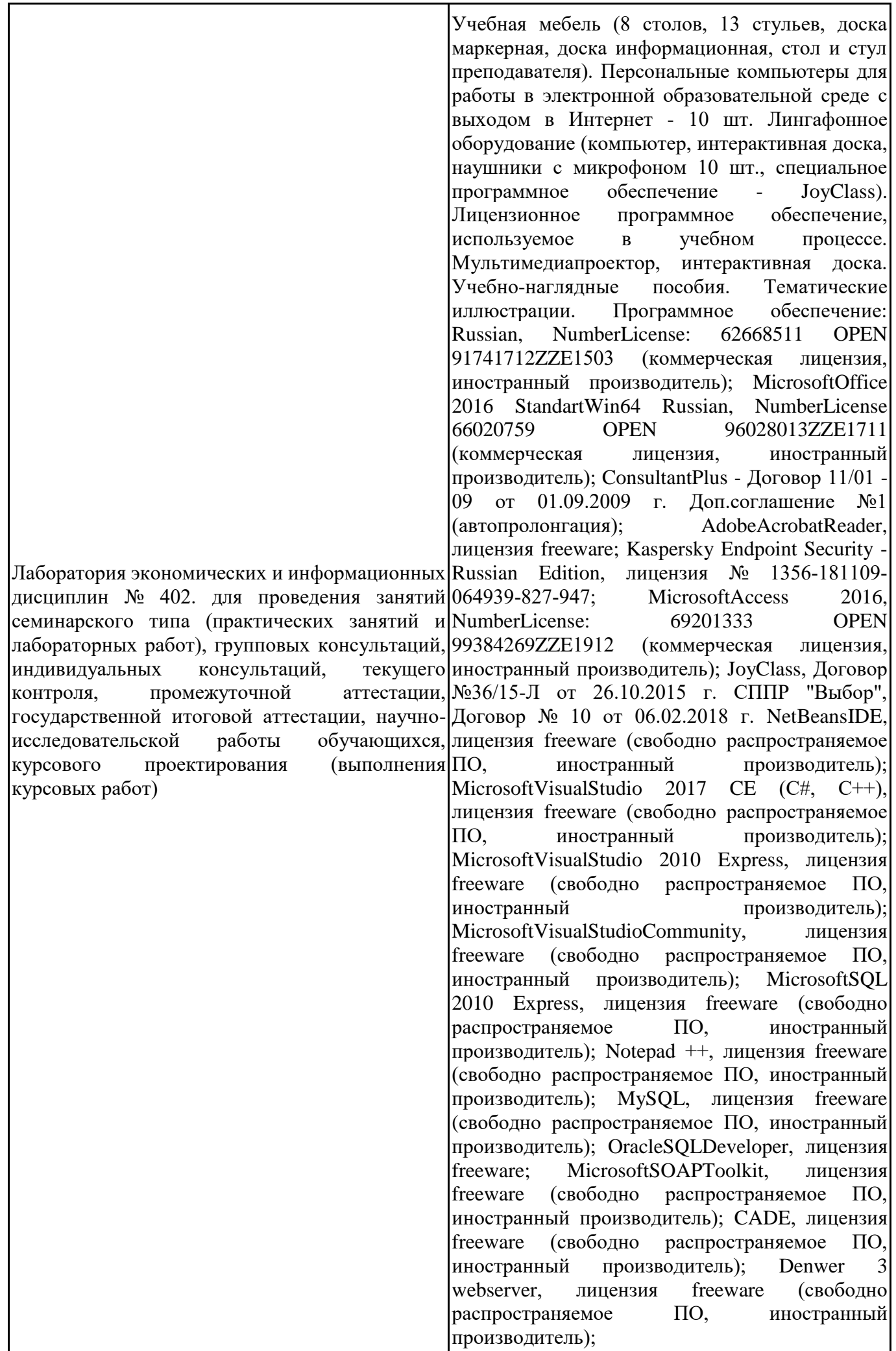

Dev-C++, лицензия freeware; IDEEclipse, лицензия freeware (свободно распространяемое ПО, иностранный производитель); JDK 6, лицензия freeware (свободно распространяемое ПО, иностранный производитель); Freepascal, лицензия freeware (свободно распространяемое ПО, иностранный производитель); Lazarus, лицензия freeware (свободно распространяемое<br>ПО. иностранный произволитель): Geany. иностранный производитель); Geany, лицензия freeware (свободно распространяемое ПО, иностранный производитель); JavaDevelopmentKit, лицензия freeware (свободно распространяемое ПО, иностранный производитель); TheRProject, лицензия freeware 9 (свободно распространяемое ПО, иностранный производитель); NetBeansIDE8, лицензия freeware (свободно распространяемое ПО, иностранный производитель); StarUML 5.0.2, лицензия freeware (свободно распространяемое ПО, иностранный производитель); EViews 9 StudentVersionLite, лицензия freeware (свободно распространяемое ПО, иностранный производитель); Gretl, лицензия freeware (свободно распространяемое ПО, иностранный производитель); Matrixer, лицензия freeware (свободно распространяемое ПО, иностранный производитель); Maxima, лицензия freeware (свободно распространяемое ПО, иностранный производитель); Xmind, лицензия freeware (свободно распространяемое ПО, иностранный производитель); BPWIN, лицензия freeware; Gimp, лицензия freeware (свободно распространяемое ПО, иностранный производитель); IrfanView, лицензия freeware (свободно распространяемое ПО, иностранный производитель); SMARTBoard, Акт №ДС – 0001621 от 06.12.12 г., Акт №ДС – 0001620 от 06.12.12 г.; 2GIS, лицензия freeware (свободно распространяемое ПО, отечественный производитель). Обеспечен доступ к сети Интернет и в электронную информационнообразовательную среду организации.

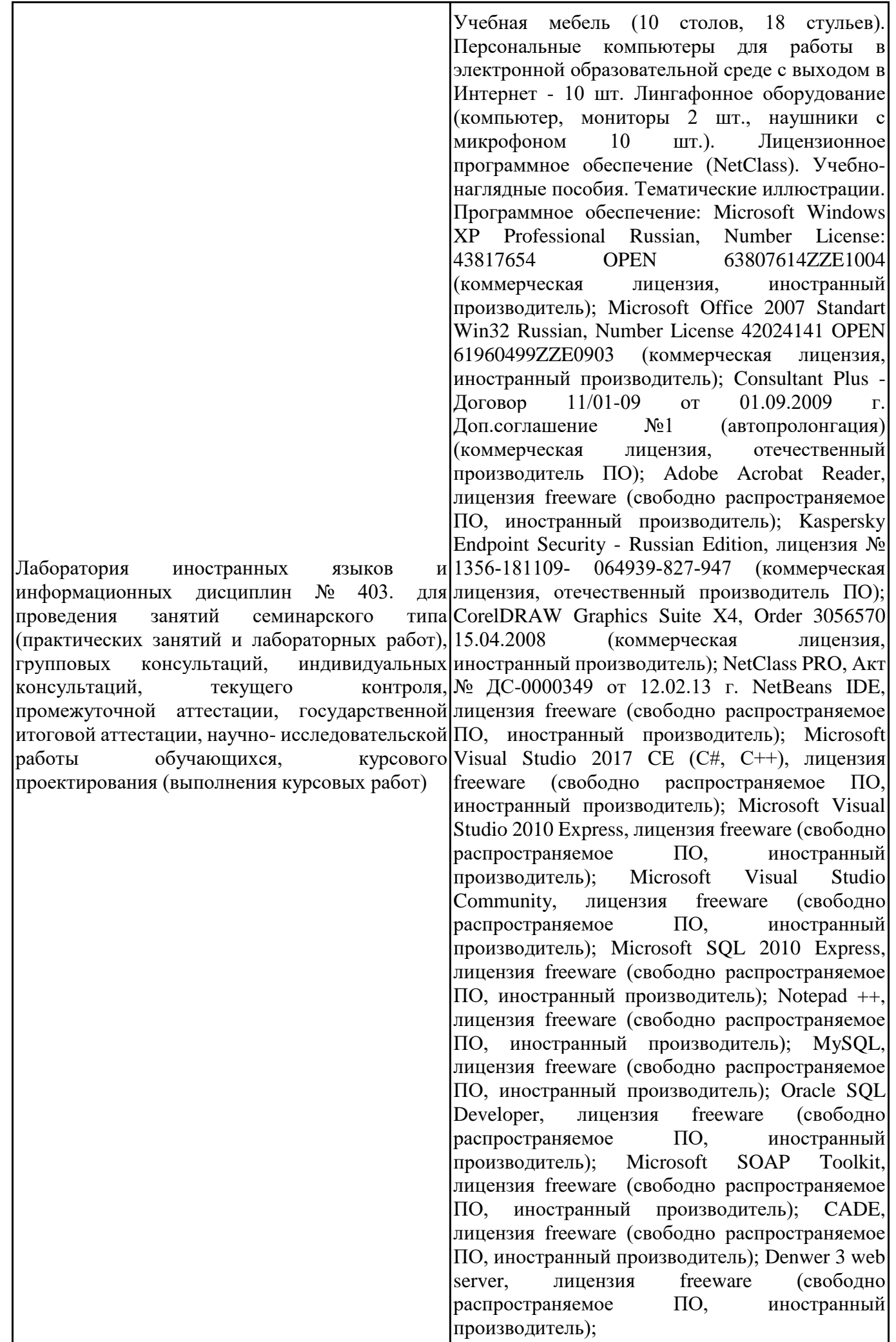

Dev-C++, лицензия freeware (свободно<br>naспnостраняемое ПО. иностранный распространяемое ПО, иностранный производитель); IDE Eclipse, лицензия freeware (свободно распространяемое ПО, иностранный производитель); JDK 6, лицензия freeware (свободно распространяемое ПО, иностранный производитель); Freepascal, лицензия freeware (свободно распространяемое ПО, иностранный производитель); Lazarus, лицензия freeware (свободно распространяемое ПО, иностранный производитель); Geany, лицензия freeware (свободно распространяемое ПО, иностранный производитель); Java Development Kit, лицензия freeware (свободно распространяемое ПО, иностранный производитель); The R Project, лицензия freeware (свободно распространяемое ПО, иностранный производитель); NetBeans IDE8, лицензия freeware (свободно распространяемое ПО, иностранный производитель); StarUML 5.0.2, лицензия freeware (свободно распространяемое ПО, иностранный производитель); EViews 9 Student Version Lite, лицензия freeware (свободно распространяемое ПО, иностранный производитель); Gretl, лицензия freeware (свободно распространяемое ПО, иностранный производитель); Matrixer, лицензия freeware (свободно распространяемое ПО, иностранный производитель); Maxima, лицензия freeware; Xmind, лицензия freeware (свободно распространяемое ПО, иностранный производитель); BPWIN, лицензия freeware (свободно распространяемое ПО, иностранный производитель); Gimp, лицензия freeware (свободно распространяемое ПО, иностранный производитель); IrfanView, лицензия freeware (свободно распространяемое ПО, иностранный производитель); 2GIS, лицензия freeware (свободно распространяемое ПО, отечественный производитель). Обеспечен доступ к сети Интернет и в электронную информационнообразовательную среду организации.

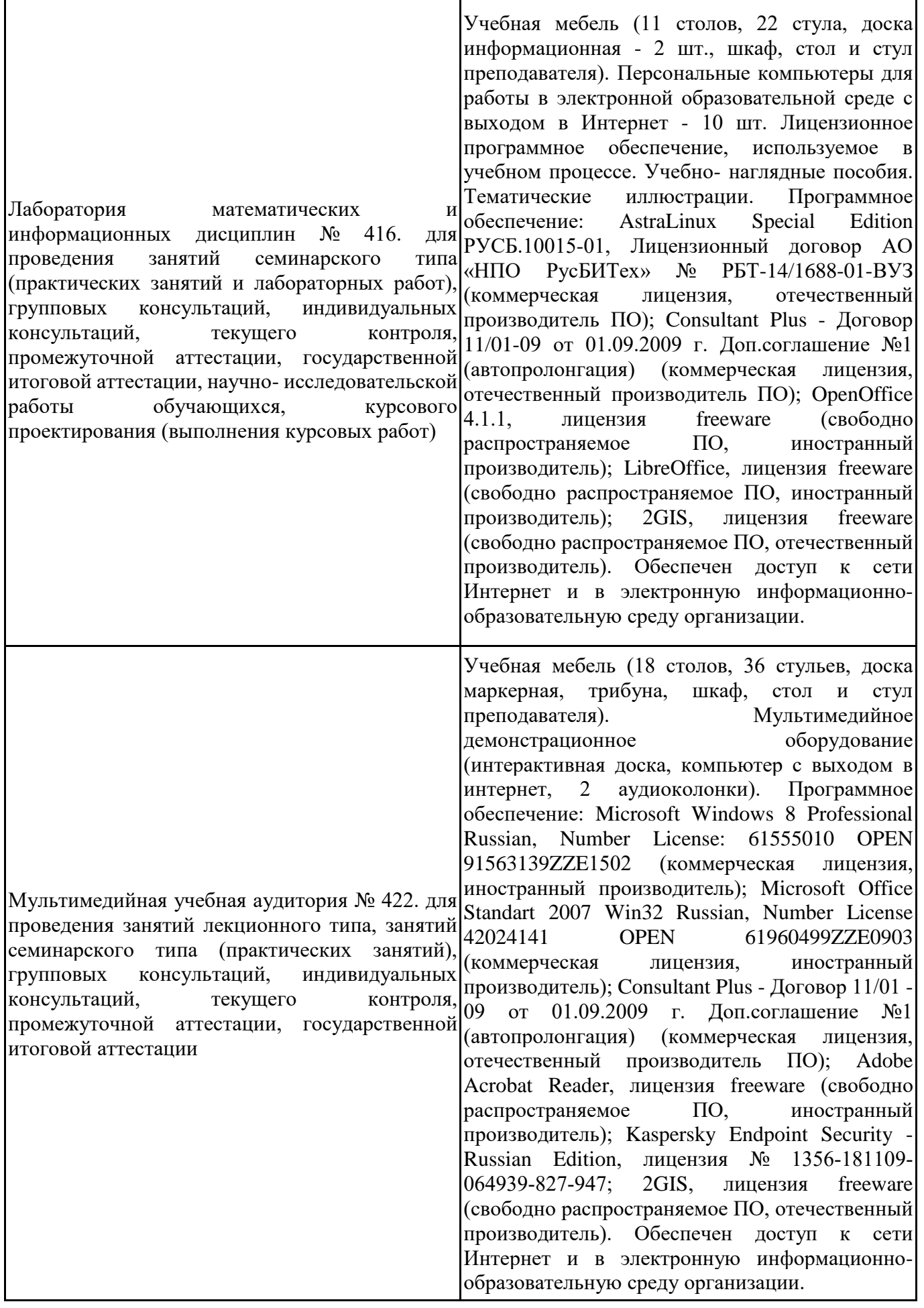

 $\mathbf{I}$ 

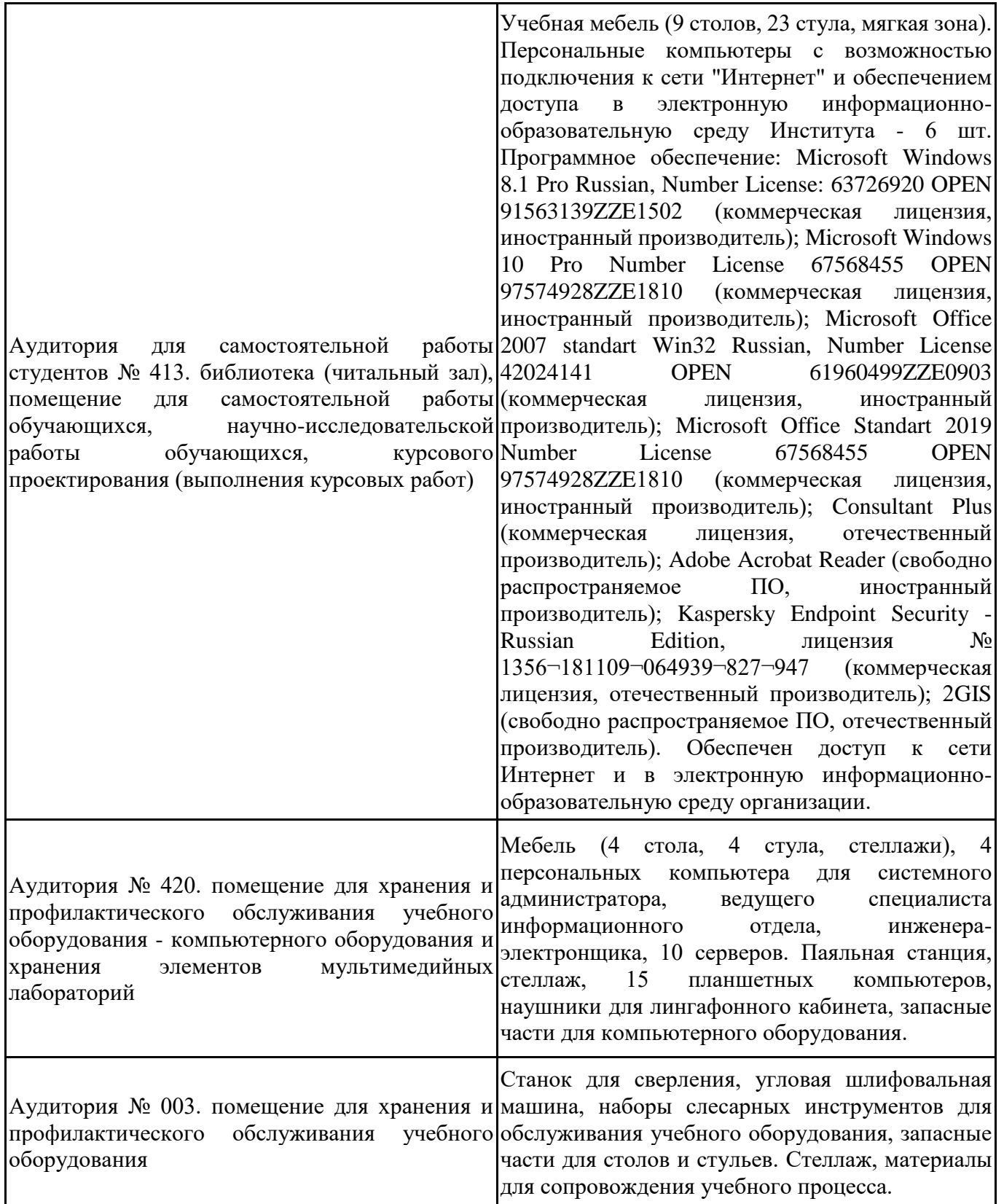

Для проведения учебных занятий по дисциплине используются следующие комплекты лицензионного и свободно распространяемого программного обеспечения, в том числе отечественного производства:

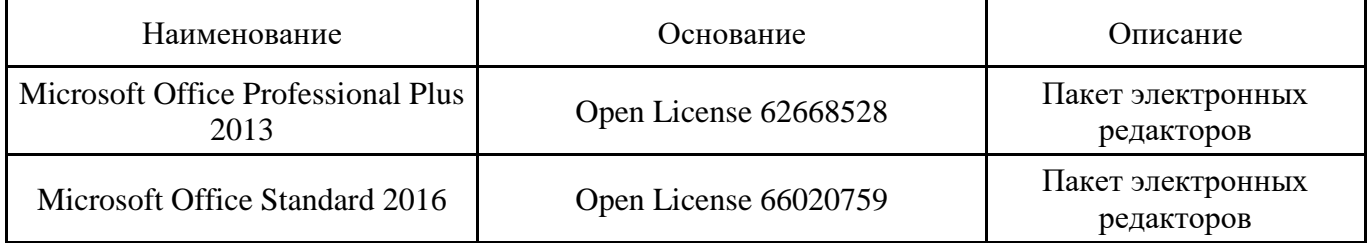

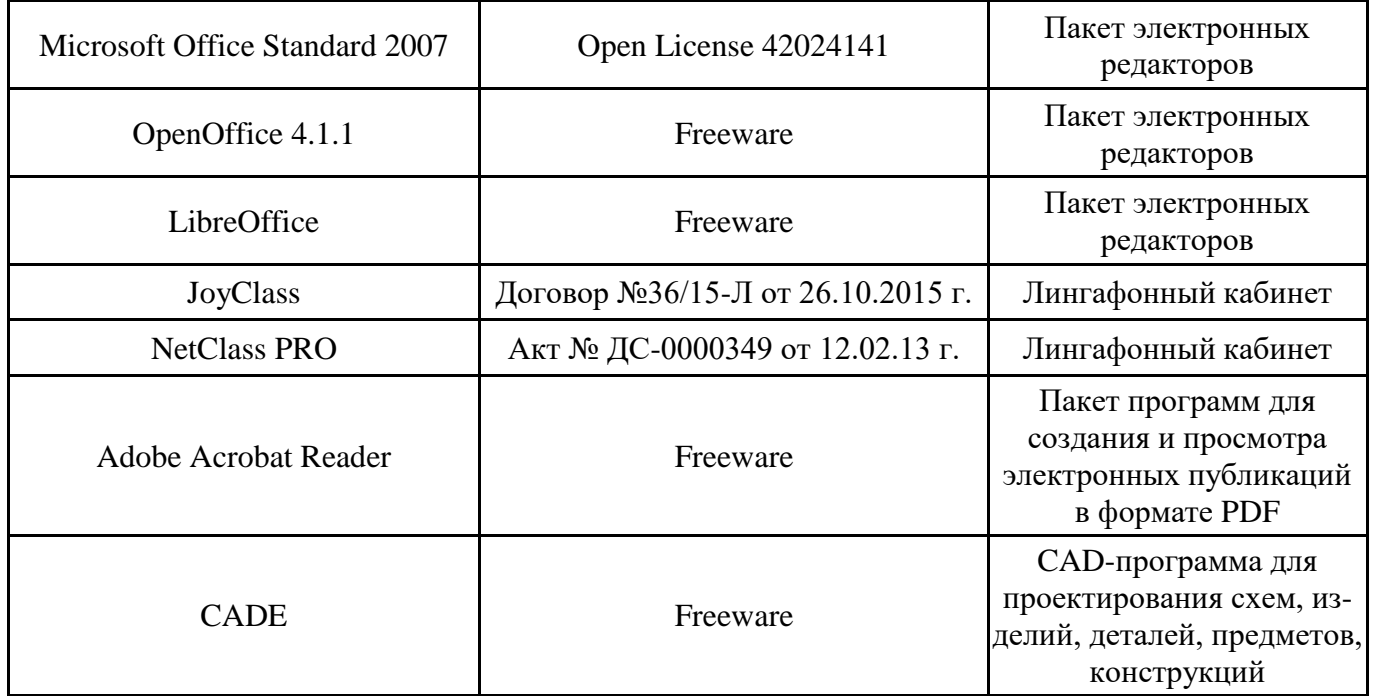

## **12. СРЕДСТВА АДАПТАЦИИ ПРЕПОДАВАНИЯ ДИСЦИПЛИНЫ К ПОТРЕБНОСТЯМ ЛИЦ С ОГРАНИЧЕННЫМИ ВОЗМОЖНОСТЯМИ ЗДОРОВЬЯ И ИНВАЛИДОВ**

В случае необходимости, обучающимся из числа лиц с ограниченными возможностями здоровья и инвалидов (по заявлению обучающегося) могут предлагаться одни из следующих вариантов восприятия информации с учетом их индивидуальных психофизических особенностей, в том числе с применением электронного обучения и дистанционных технологий:

- для лиц с нарушениями зрения: в печатной форме увеличенным шрифтом; в форме электронного документа; в форме аудиофайла (перевод учебных материалов в аудиоформат); в печатной форме на языке Брайля; индивидуальные консультации с привлечением тифлосурдопереводчика; индивидуальные задания и консультации.

- для лиц с нарушениями слуха: в печатной форме; в форме электронного документа; видеоматериалы с субтитрами; индивидуальные консультации с привлечением сурдопереводчика; индивидуальные задания и консультации.

- для лиц с нарушениями опорно-двигательного аппарата: в печатной форме; в форме электронного документа; в форме аудиофайла; индивидуальные задания и консультации.

При проведении процедуры оценивания результатов обучения инвалидов и лиц с ограниченными возможностями здоровья предусматривается использование технических средств, необходимых им в связи с их индивидуальными особенностями. Эти средства могут быть предоставлены вузом или могут использоваться собственные технические средства. Проведение процедуры оценивания результатов обучения инвалидов и лиц с ограниченными возможностями здоровья допускается с использованием дистанционных образовательных технологий.

При необходимости инвалидам и лицам с ограниченными возможностями здоровья предоставляется дополнительное время для подготовки ответа на выполнение заданий текущего контроля. Процедура проведения промежуточной аттестации для обучающихся с ограниченными возможностями здоровья и обучающихся инвалидов устанавливается с учётом индивидуальных психофизических особенностей. Промежуточная аттестация может проводиться в несколько этапов.

## **Технологическая карта дисциплины**

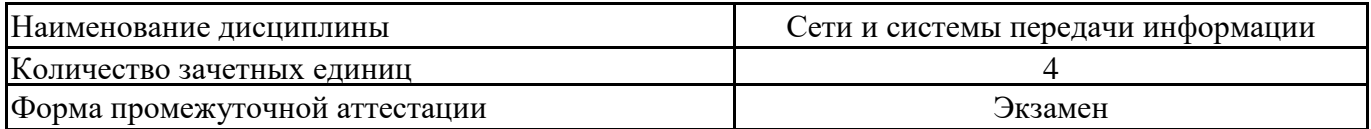

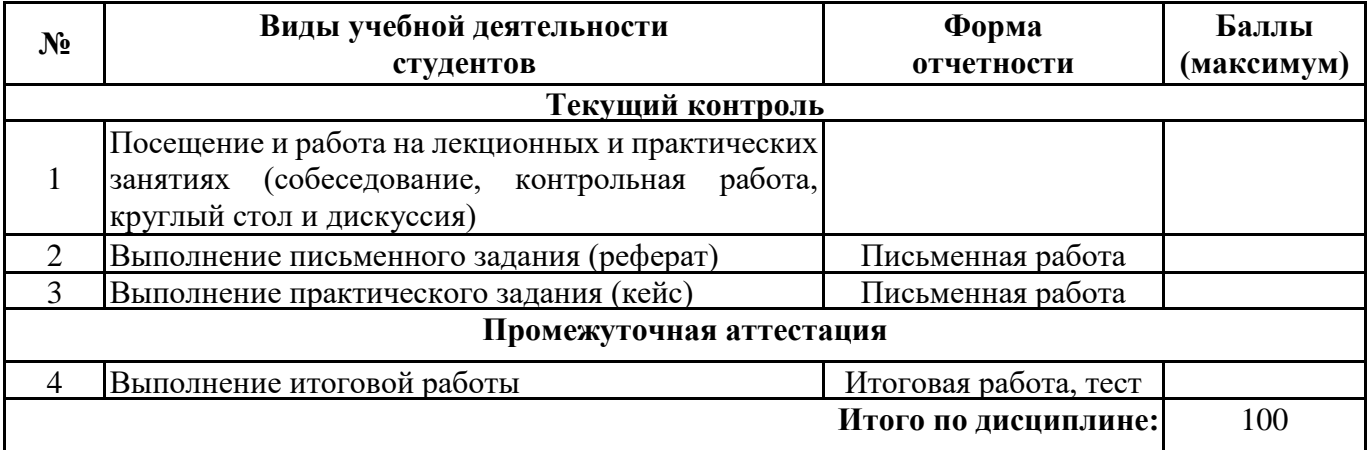

« $\longrightarrow$  20 г.

Преподаватель \_\_\_\_\_\_\_\_\_\_\_\_\_\_\_\_\_\_\_\_\_\_\_\_\_\_\_\_\_\_\_\_\_ / \_\_\_\_\_\_\_\_\_\_\_\_\_\_\_\_\_\_\_\_\_\_

(уч. степень, уч. звание, должность, ФИО преподавателя) Подпись

# **Приложение 2**

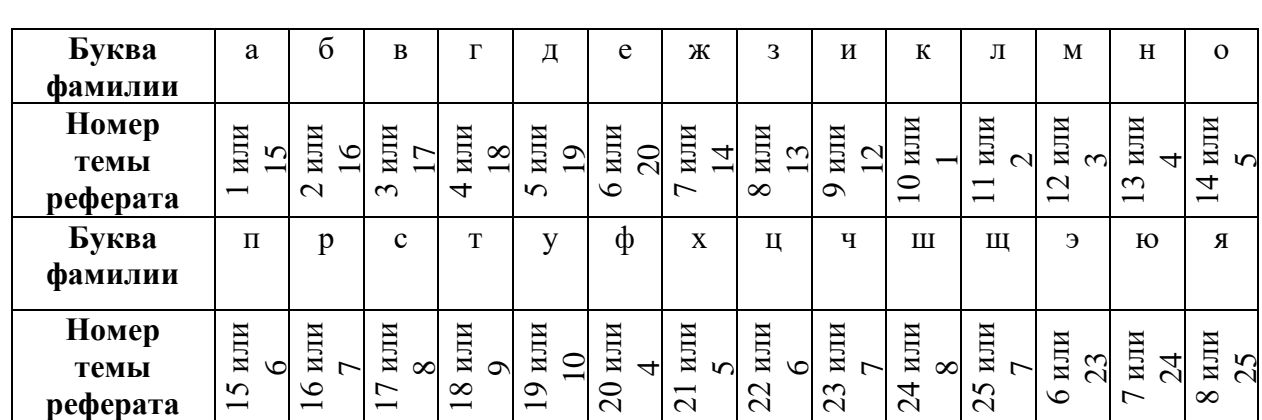

## **Номер темы для выполнения реферата**

## **Приложение 3**

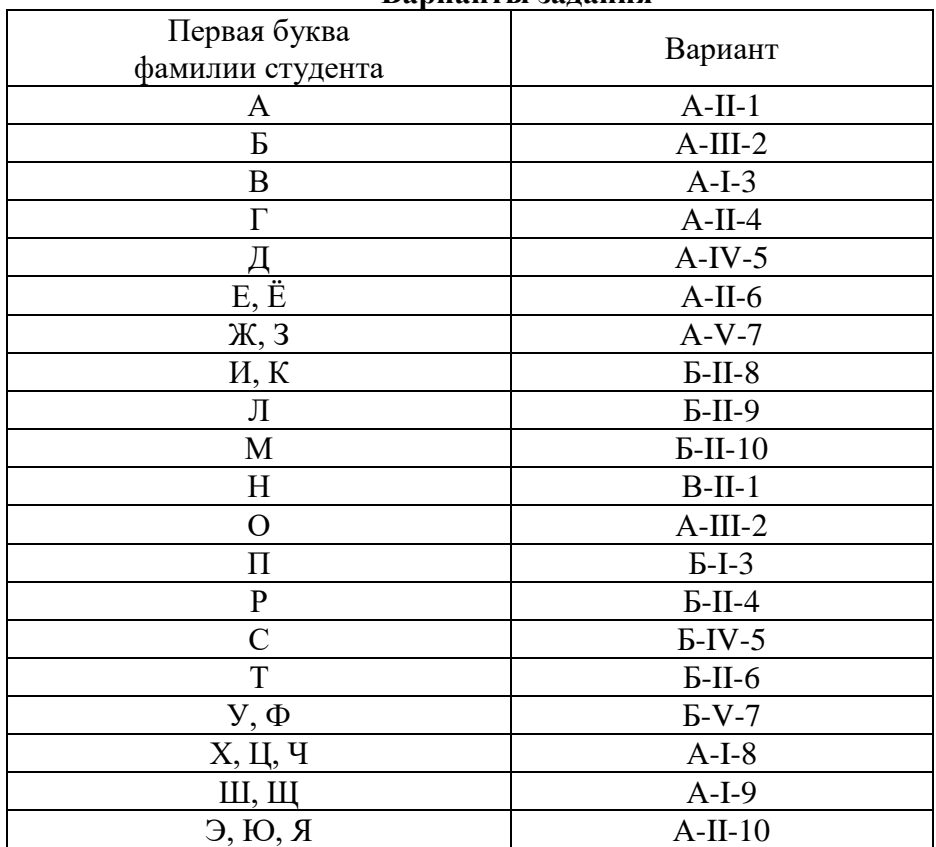

#### **Варианты задания**

#### **Исходные данные**

- − Планировка одного этажа приведена на рис. 1 3, а размеры помещений в табл. 1.
- − Области использования ЛВС определены в табл. 2.
- − Количество рабочих станций в помещениях указано в табл. 3 (первая цифра в номере кабинета – номер этажа).

Таблица 1

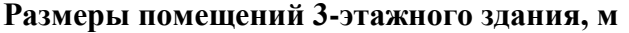

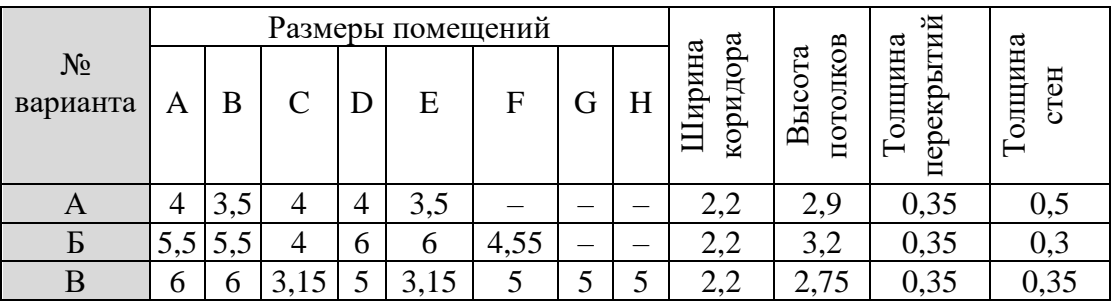

Таблица 2

Области использования ЛВС

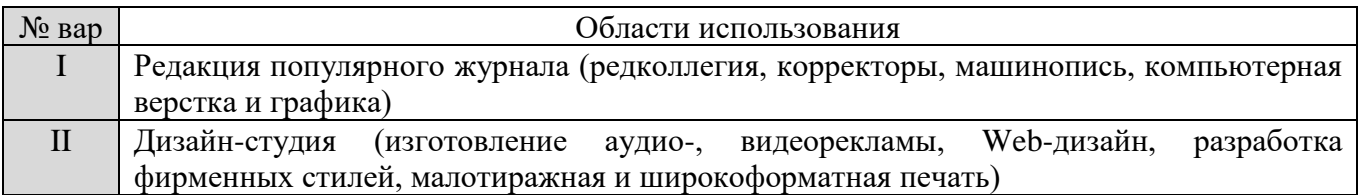

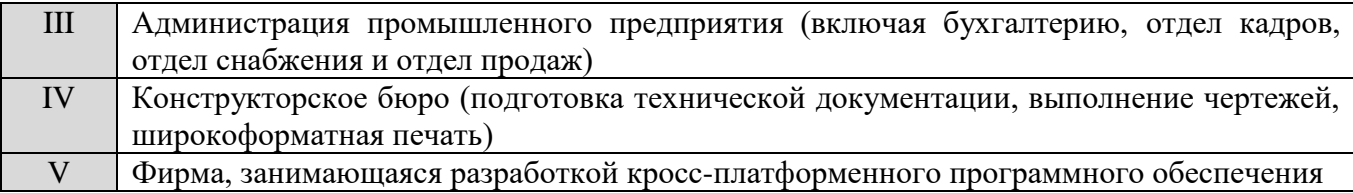

Таблица 3

Количество рабочих станций в кабинетах

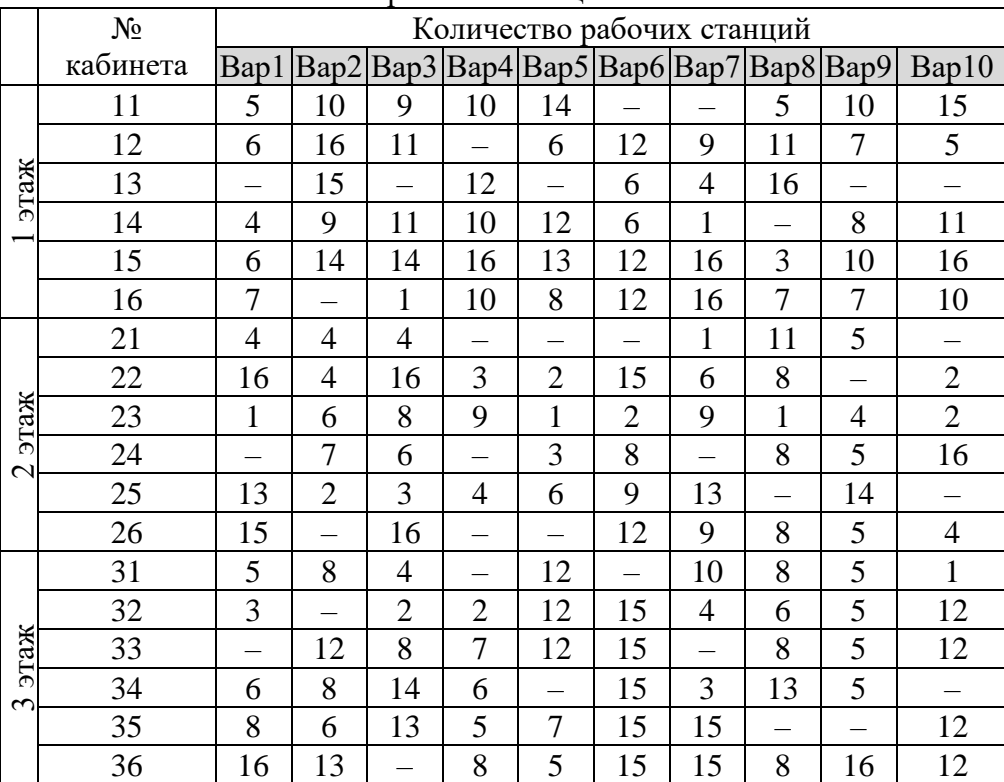

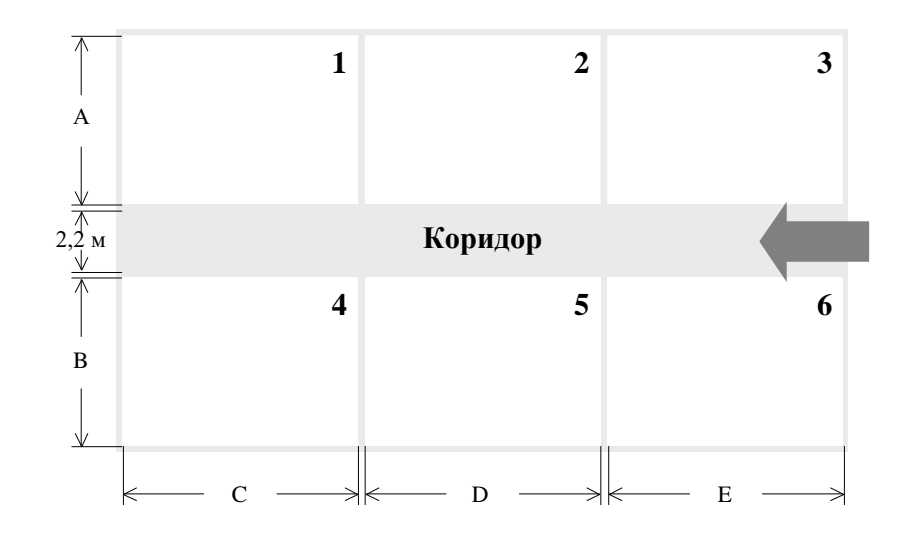

*Рис. 1. План помещений одного этажа – вариант А*

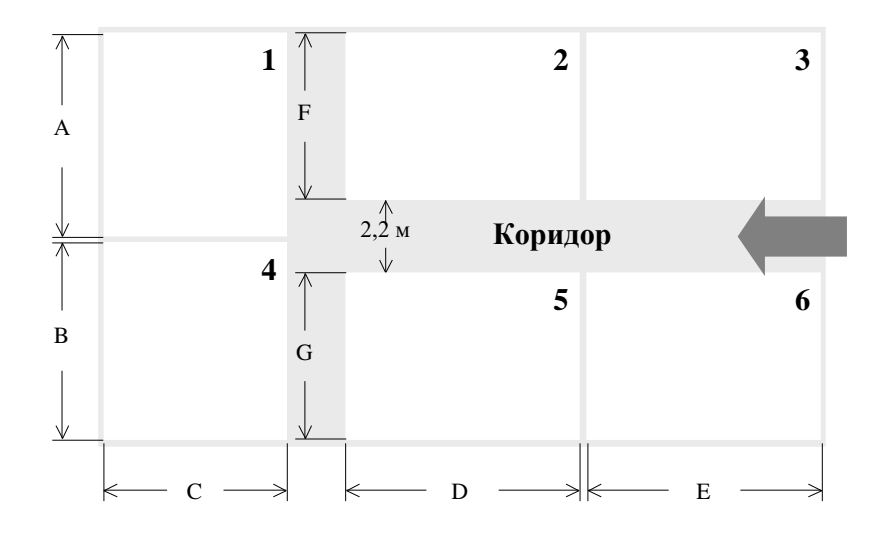

*Рис. 2. План помещений одного этажа – вариант Б*

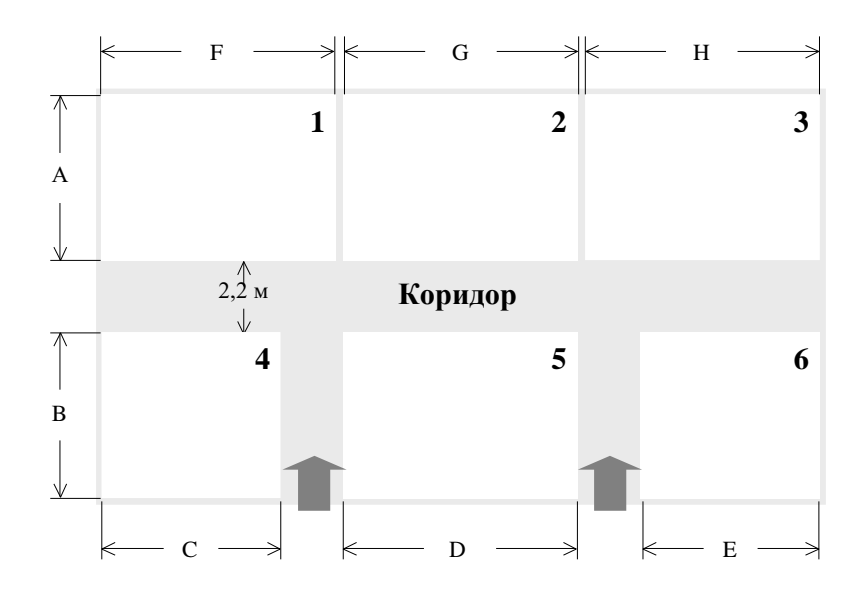

*Рис. 3. План помещений одного этажа – вариант В*

#### **Итоговый тест**

**1.** Пропускная способность характеризует:

а) максимально возможную скорость передачи данных

б) способность уменьшать уровень помех, создаваемых во внешней среде или на внутренних проводниках

в) способность системы защитить данные от несанкционированного доступа

- г) уменьшение уровня сигнала по мере его прохождения по линии связи
- **2.** Локальная сеть, в которой все компьютеры равноправны, называется:
- а) иерархической сетью
- б) одноранговой сетью
- в) централизованной сетью
- **3.** Протоколом прикладного уровня передачи данных гипертекста, является:
- а) FTP
- б) HTTP
- в) SMTP
- г) POP3
- **4.** Сеть с выделенным сервером это:

а) сеть равноправных компьютеров, каждый из которых имеет уникальное имя и, обычно, пароль для входа в него в момент загрузки ОС

б) сеть, в которой имеется один или несколько серверов, на которых хранится информация, совместно используемая различными пользователями

- в) сеть, которая состоит только из серверов
- **5.** Волоконно-оптический кабель:

а) изолированная пара проводников скручена с небольшим числом витков на единицу длины

б) центральная стеклянная нить толщиной в несколько микрон, покрытая сплошной стеклянной оболочкой

в) изолированный центральный медный проводник, имеющий экран

**6.** Ретрансляция – это:

- а) сеанс связи в сети
- б) столкновение передаваемых пакетов
- в) способ защиты информации от несанкционированного доступа

г) прием и передача информации с восстановлением уровней сигналов и их формы

- **7.** Физическая топология сети определяет:
- а) набор правил, алгоритм обмена информацией между абонентами сети
- б) разделение абонентов на клиентов и серверов
- в) метод соединения и структуру связей абонентов сети
- **8.** Шинная топология предусматривает соединение компьютеров:
- а) параллельно посредством одного кабеля
- б) с помощью кабельной системы, имеющей форму замкнутого контура
- в) соединение сегментом кабеля с центральным концентратором
- г) в виде комбинаций топологий вычислительных сетей
- **9.** Топологией, которая предусматривает расширение до топологии «дерево»,

является:

- а) шинная топология
- б) ячеистая топология
- в) топология «звезда»
- г) топология «кольцо»

**10.** Сеть, в которой информационные сигналы при прохождении по линии связи ослабляются и никак не восстанавливаются без дополнительных устройств, имеет топологию:

- а) «шина»
- б) «кольцо»
- в) «звезда»

**11.** Сеть, функционирование которой не зависит от состояния отдельной рабочей станции, имеет топологию:

- а) «шина», «кольцо»
- б) «кольцо», «звезда»
- в) «шина», «звезда»

**12.** Реализация двух режимов – дуплексного и полудуплексного возможно в топологиях:

- а) «шина», «кольцо»
- б) «кольцо», «звезда»
- в) «шина», «звезда»

**13.** Сеть, в которой каждый ПК восстанавливает приходящий сигнал, имеет топологию:

- а) «шина»
- б) «кольцо»
- в) «звезда»

**14.** Сеть, функционирование которой не зависит от целостности кабеля (и разрыв или дефект кабеля не нарушает работу всей сети), имеет топологию:

- а) шинную
- б) «кольцо»
- в) «звезда»

**15.** Протоколом Internet, обеспечивающим управление передачей сообщений, является:

- а) TCP
- $f(x)$  IPX
- в) FCP
- $\Gamma$ ) IP
- **16.** Простым протоколом обмена электронной почтой является:
- а) SMTP
- $\overline{6}$  IPX
- в) IGMP
- г) ARP

**17.** В символьном имени компьютера сети Internet, состоящем из трех доменов, узнать принадлежность этого компьютера к географическому региону можно по домену:

- а) любого уровня
- б) третьего уровня
- в) первого уровня
- г) среднего уровня
- **18.** Доступ к файлам в файловых архивах обеспечивает:
- а) Сервис FTP
- б) Сервис MUD
- в) Сервис Usenet
- г) Сервис IRC

**24.** Физическая выделенная линия, как способ подключения к Интернет, характеризуется:

а) соединением между подключаемой машиной и площадкой Интернетпровайдера через радиоканал

б) обменом данными в Интернет через спутник

в) наличием прямой проводной связи между подключаемой к Интернету машиной и технической площадкой Интернет-провайдера

г) модемной связью с использованием телефонной линии.

**25.** Цифровой код, формируемый передатчиком по определенным правилам и содержащий в свернутом виде информацию обо всем пакете, называется:

- а) управляющей информацией
- б) контрольной суммой
- в) стартовой комбинацией
- **26.** К транспортным протоколам относятся:
- а) IP, IPX, NWLink
- б) SPX, TCP, NWLink
- в) HTTP, FTP, DNS
- **27.** Метод управления CSMA/CD является примером:
- а) маркерного метода доступа
- б) случайного метода доступа
- в) централизованного метода доступа
- **28.** Для топологии «кольцо» наиболее характерен:
- а) маркерный метод доступа
- б) случайный метод доступа
- в) централизованный метод доступа
- **29.** Не восприимчив к электромагнитных помехам:
- а) коаксиальный кабель
- б) витая пара
- в) оптоволоконный кабель

**30.** Максимальное количество битов информации, передаваемое в единицу времени без потерь и искажений – это показатель:

- а) Пропускной способности
- б) Помехоустойчивости
- в) Защищенности
- г) Затухания сигнала
- **31.** Какова основная задача прикладного уровня в модели OSI?
- а) поддерживает диалог между удаленными процессами
- б) управление аппаратурой передачи данных и подключенным к ней каналом связи

в) служит для образования единой транспортной системы, объединяющей несколько сетей

г) набор разнообразных протоколов, с помощью которых пользователи сети получают доступ к разделяемым ресурсам, таким как файлы

**32.** UTP, STP – это виды кабеля:

- а) коаксиального
- б) на основе витых пар
- в) оптоволоконного

**33.** Самым чувствительным к резким перепадам температуры и к механическим воздействиям (удары, ультразвук) является:

- а) коаксиальный кабель
- б) оптоволоконный кабель
- в) витая пара
- **34.** Режим передачи данных только в одном направлении называется:
- а) полудуплексным
- б) симплексным
- в) дуплексным

**35.** Радиоканалы наземной и спутниковой связи:

а) состоят из проводников, заключенных в несколько слоев изоляции: электрической, электромагнитной, механической, а также, возможно, климатической

б) представляют собой провода без каких-либо изолирующих или экранирующих оплеток

- в) образуются с помощью передатчика и приемника радиоволн
- **36.** Передача данных по рации является примером:
- а) симплексного режима передачи данных
- б) дуплексного режима передачи данных
- в) полудуплексного режима передачи данных.
- **37.** Какой вид модуляции изображен на рисунке:

$$
\frac{1}{2}\left\langle \frac{1}{2}\left( \frac{1}{2} \left( \frac{1}{2} \right) \right) \right) \right) \right) \right) \right) \right) \right) \right\rangle ^{2}}{\sqrt{2}}\right\rangle ^{2}}
$$

а) амплитудная модуляция

- б) частотная модуляция
- в) фазовая модуляция
- **38.** MAC-адресом является:
- а) Физический адрес сетевой карты
- б) IP адрес компьютера
- в) Символьное (доменное) имя
- **39.** Передача данных по телефонной линии (разговор) является примером:
- а) симплексного режима передачи данных
- б) дуплексного режима передачи данных
- в) полудуплексного режима передачи данных
- **40.** При частотной модуляции:
- а) в соответствии с цифровыми данными меняется амплитуда сигнала несущей
- б) в соответствии с цифровыми данными меняется частота сигнала несущей
- в) передается синусоидальная волна, фаза которой несет цифровые данные
- **41.** Какой цифровой код изображен на рисунке:

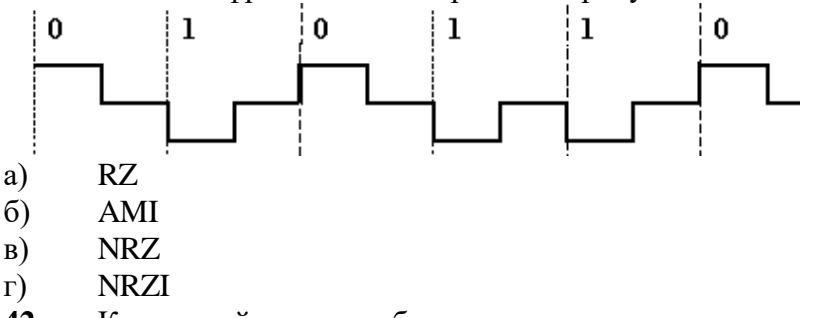

- **42.** Канальный уровень обеспечивает:
- а) выполнение прикладных процессов пользователей
- б) маршрутизацию пакетов данных
- в) формирование кадров, управление доступом к среде
- г) интерпретацию передаваемых данных (шифрование, кодирование и др.)
- **43.** Сетевой уровень обеспечивает:
- а) выполнение прикладных процессов пользователей
- б) формирование кадров, управление доступом к среде
- в) маршрутизацию информации и управления сетью передачи данных
- **44.** Уровень представления данных обеспечивает:
- а) выполнение прикладных процессов пользователей
- б) интерпретацию передаваемых данных (кодирование, шифрование и др.)
- в) маршрутизацию информации и управления сетью передачи данных
- **45.** Оборудование, выполняющее физическую и логическую структуризацию

сети, – это:

- а) Концентраторы, коммутаторы, маршрутизаторы
- б) Маршрутизаторы, шлюзы, репитеры
- в) Концентраторы, коммутаторы, репитеры
- г) Маршрутизаторы, шлюзы, коммутаторы<br>46. Высокоскоростными сетевыми технологі
- **46.** Высокоскоростными сетевыми технологиями на 100 Мбит/с являются:
- а) 100 VG-Any LAN, Ethernet, FDDI
- б) Token Ring, 100 VG-Any LAN, FDDI
- в) Arc Net, Ethernet, Fast Ethernet
- г) Fast Ethernet, FDDI, 100 VG-Any LAN<br>**47.** Стандарту IEEE 802.11 соответствует
- **47.** Стандарту IEEE 802.11 соответствует сетевая технология:
- а) Radio Ethernet
- б) FDDI
- в)  $100\text{ VG-Any LAN}$
- г) Ethernet
- **48.** Трафик это:
- а) Путь, по которому будет доставлен пакет данных
- б) Маршрут передачи
- в) Поток информации, передаваемый по сети
- г) Количество пакетов, на которые разбито сообщение
- **49.** Сетевой технологией, которая определяет сегменты 1000Base- SX, 1000Base-

LX, 1000Base- CX, 1000Base- T, является:

- а) Fast Ethernet
- б) Ethernet
- в) FDDI
- г) Gigabit Ethernet

**50.** В данной сетевой технологии выделяются абоненты двух типов: двойного и одиночного подключения:

- а) Ethernet
- б) FDDI
- в) Fast Ethernet
- г) l00VG-AnyLAN

# **Приложение 5**

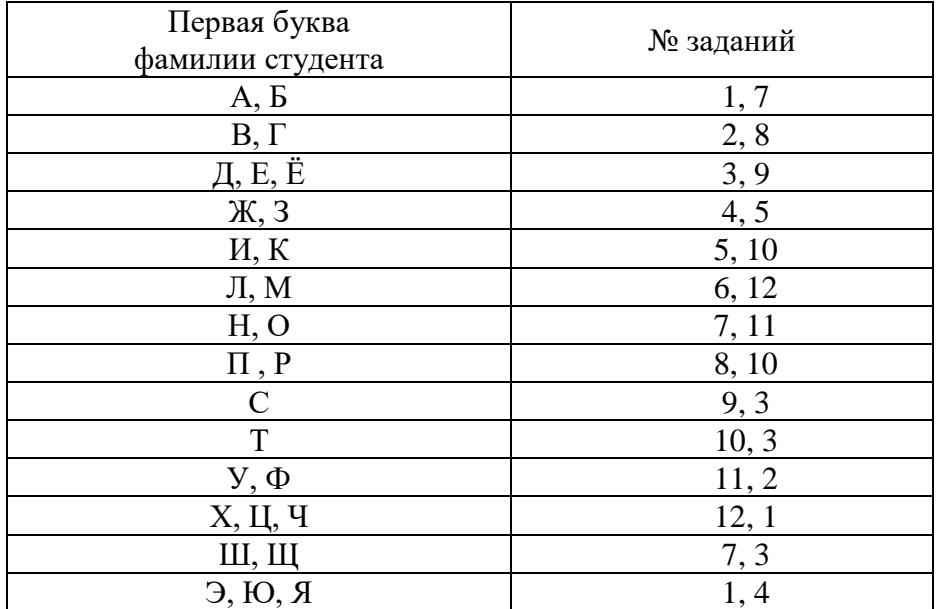

# **Номера заданий для выполнения итоговой работы**

# **Лист регистрации изменений, дополнений и ревизий документа**

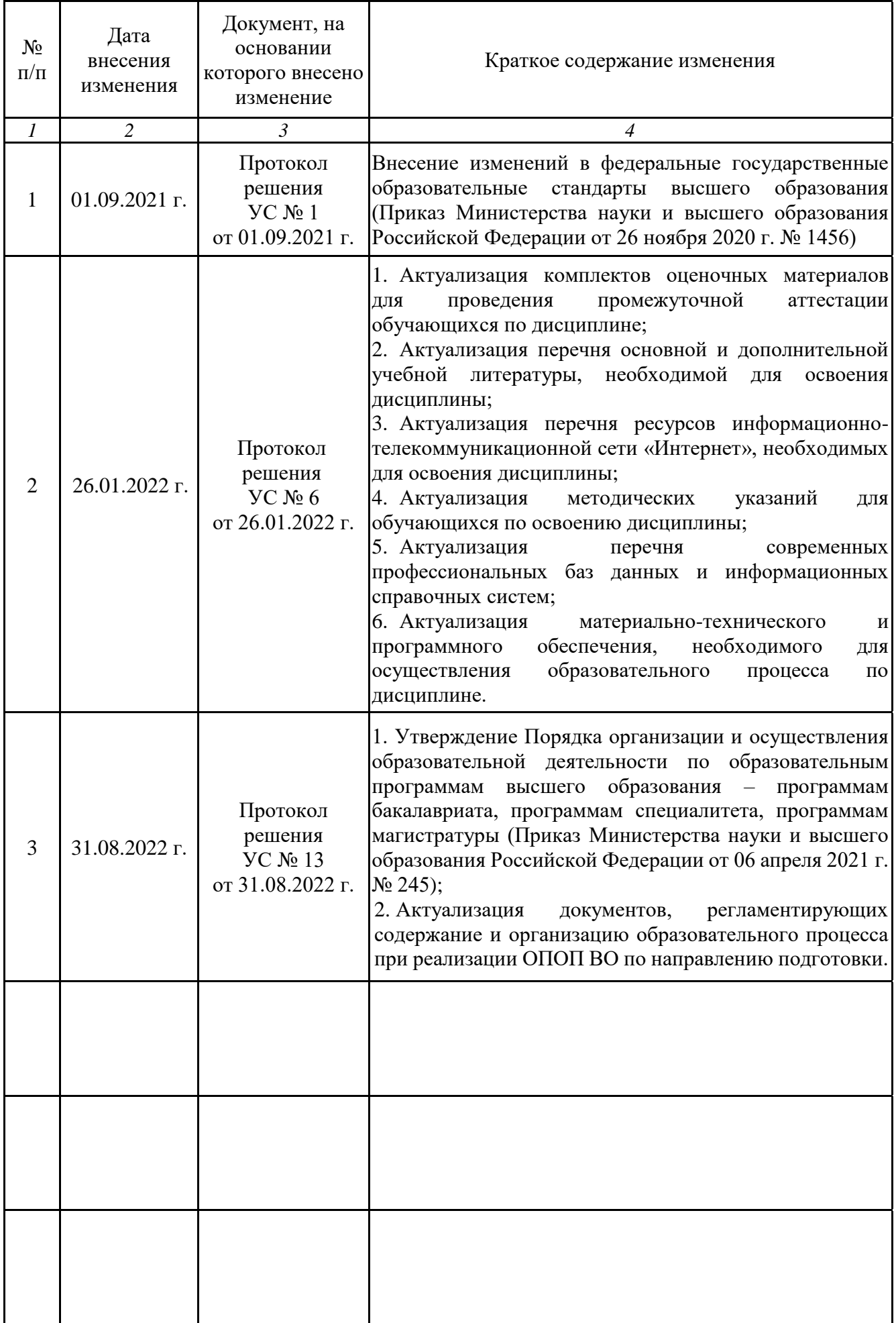